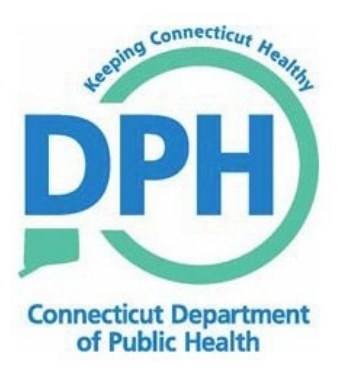

**Connecticut Department of Public Health Electronic Laboratory Reporting Local ImplementationGuide HL7 Version 2.5.1: ORU^R01 (CT ELR Local Guide)**

July 18, 2019

Version 1.1

# **Connecticut Electronic Laboratory Reporting**

## **Contents**

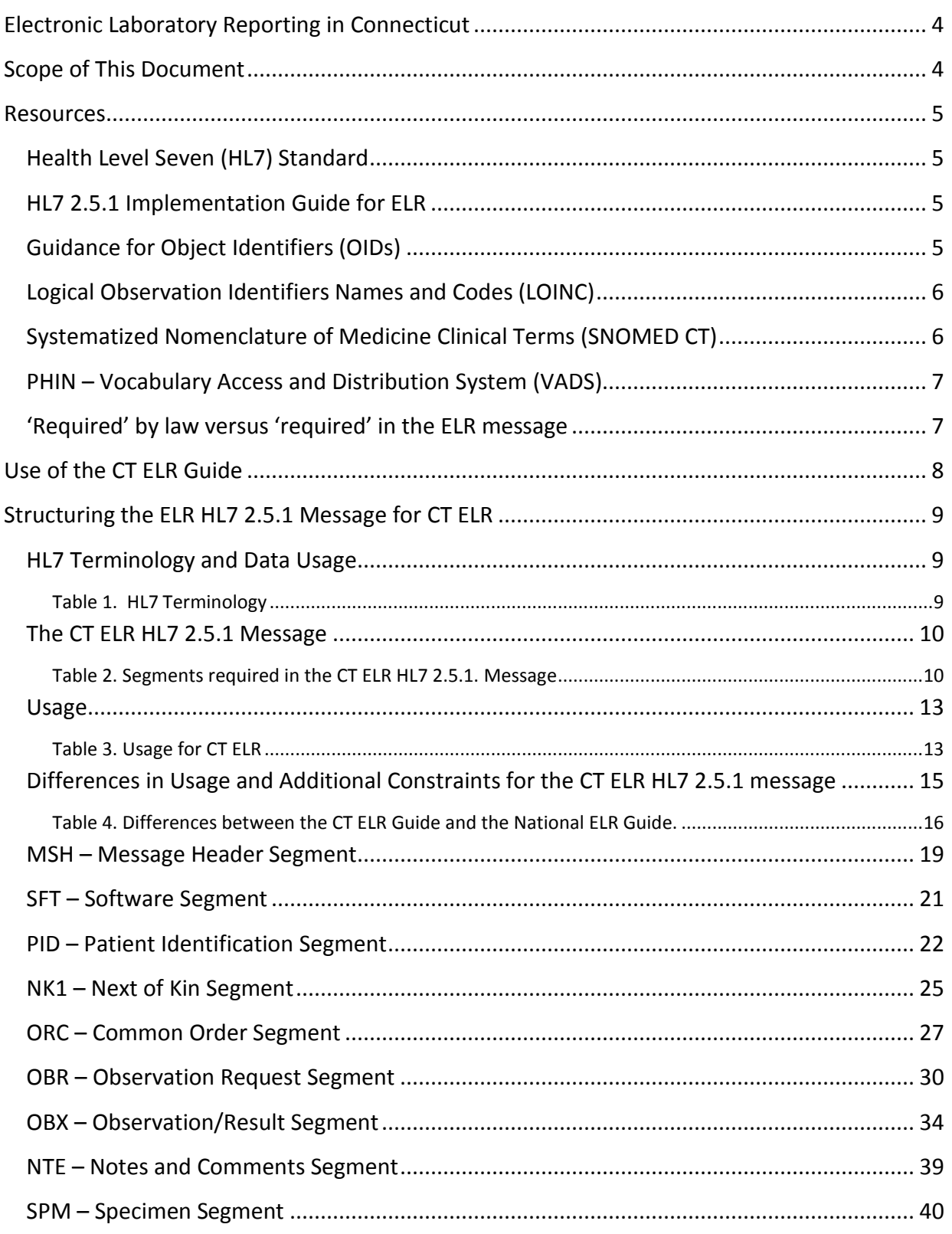

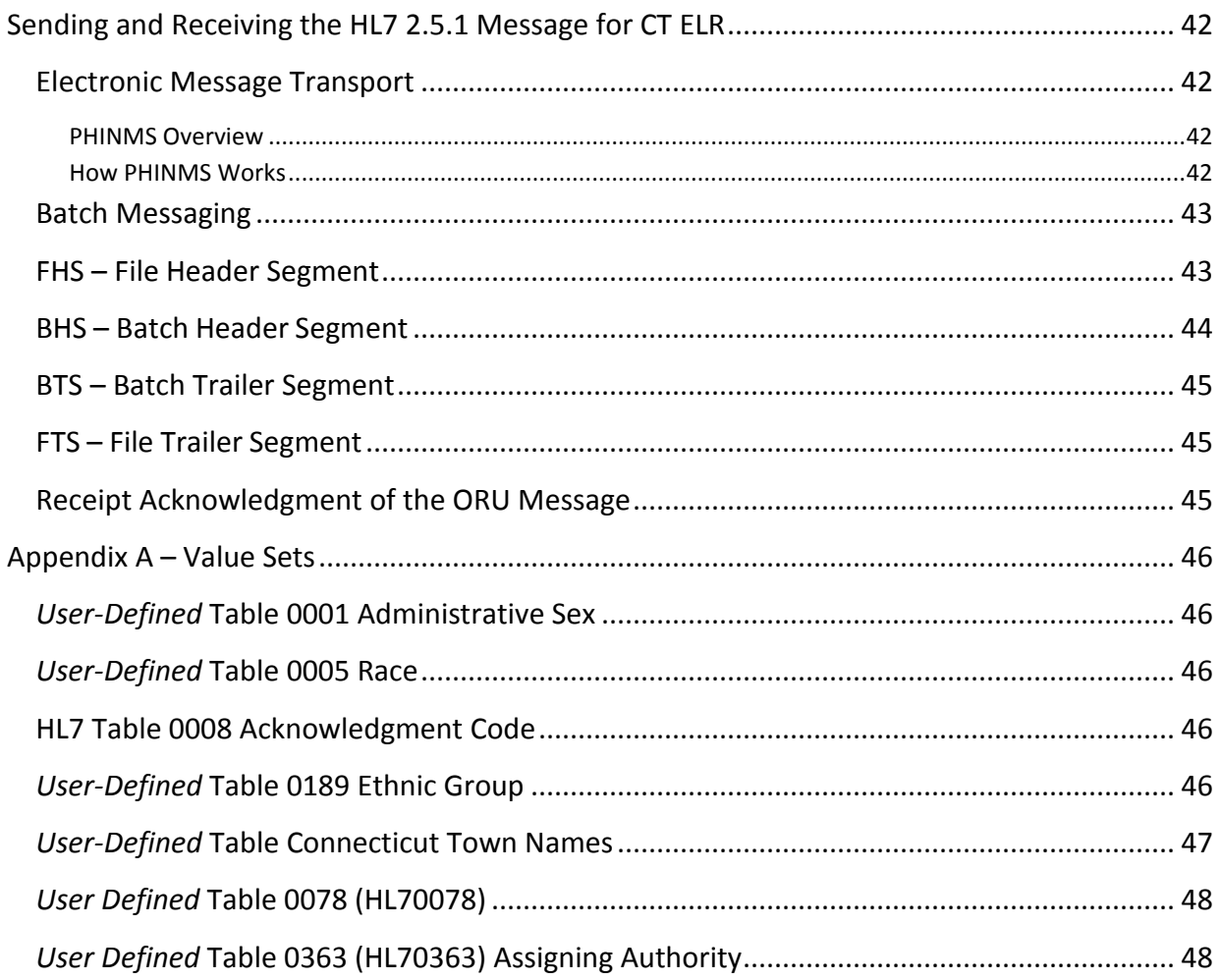

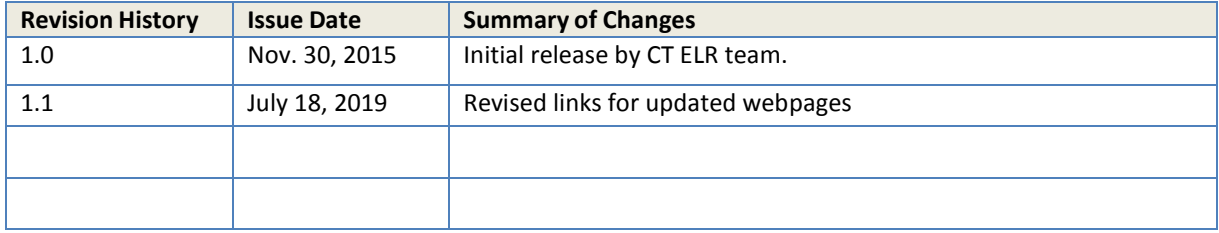

#### <span id="page-3-0"></span>**Electronic Laboratory Reporting in Connecticut**

Thank you for your interest in Health Level Seven (HL7) electronic data exchange with the Connecticut Electronic Laboratory Reporting (CT ELR) project. Receiving timely and accurate information is critical for Public Health disease surveillance and improving population health.

In Connecticut, licensed laboratories are required to report to the Department of Public Health (CTDPH) and local health jurisdictions, all test results indicative of and specific for the diseases, infections, microorganisms, and conditions as required by Connecticut General Statutes Chapter 368e Section 19a-215[1](#page-3-2) and Sections 19a-2a and 19a-36-A2 of the Public Health Code[2](#page-3-3). Under Section 19a-215 "A clinical laboratory that reports an average of more than thirty findings per month shall make such reports electronically in a format approved by the commissioner." In addition, certain laboratory significant findings can only be submitted electronically. Laboratory reporting requirements are published annually in the *Connecticut Epidemiologist* newsletter and posted on the CTDPH website<sup>3</sup>.

#### <span id="page-3-1"></span>**Scope of This Document**

This local implementation guide, the CT ELR Guide, is designed for use by analysts and developers who must understand and implement elements of the HL7 version 2.5.1 Unsolicited Observation Message for submission to CT ELR. Construction and submission of other HL7 message types are beyond the scope of this document. For example, this document does not cover querying of patient demographics or laboratory results.

Standardized HL7 messaging is the preferred format for ELR in Connecticut, and to meet current federal Meaningful Use requirements, HL7 version 2.5.1 is the only acceptable message format for ELR. This guide does not address Meaningful Use attestation. However, messages constructed using this guide and transmitted to CT ELR will be appropriate for meeting Meaningful Use. For more information on Meaningful Use attestation in Connecticut, please visit the Meaningful Use page of the CTDPH website<sup>4</sup>.

Within this guide, footnotes or *underlines* are used to indicate links to external URLs; links within this document are also underlined. Items of special importance are indicated in **bold type**.

CTDPH strongly encourages the submission of ELR messages in HL7 2.5.1 format, especially for hospital laboratories. If your laboratory needs to discuss using HL7 2.3.1 or other format for ELR, please contact the CTDPH ELR team at [DPH.ELR@CT.GOV.](mailto:dph.elr@ct.gov)

<span id="page-3-2"></span> <sup>1</sup> http://www.cga.ct.gov/2011/pub/chap368a.htm

<span id="page-3-3"></span><sup>2</sup> http://www.ct.gov/dph/cwp/view.asp?a=3118&q=397982

<span id="page-3-4"></span><sup>3</sup> http://www.ct.gov/dph/lib/dph/infectious\_diseases/pdf\_forms\_/reportablediseases.pdf

<span id="page-3-5"></span><sup>4</sup> http://www.ct.gov/dph/cwp/view.asp?a=3936&q=462960&dphNav=|&dphNav\_GID=1993

#### <span id="page-4-0"></span>**Resources**

The following resources will be valuable as you create your ELR messages.

#### <span id="page-4-1"></span>**Health Level Seven (HL7) Standard**

The ANSI HL7 standards are widely used for data exchange in the health care industry. The full *HL7 Messaging Standard Version 2.5.1* is quite lengthy, covering a variety of situations in patient care and health care finance. No single application is likely to use all of its content.

This CT ELR Guide covers the subset of HL7 2.5.1 that will be used for generation of messages suitable for ELR of reportable conditions in Connecticut. It is expected that laboratories and their information system vendors educate themselves on the HL7 2.5.1 standards as needed for ELR. For information on HL7 and complete descriptions of message construction, please visit [www.hl7.org.](http://www.hl7.org/)

#### <span id="page-4-2"></span>**HL7 2.5.1 Implementation Guide for ELR**

The full *HL7 Version 2.5.1 Implementation Guide: Electronic Laboratory Reporting to Public Health, Release 1 (US Realm)* HL7 Informative Document published in February 2010 can be obtained from CTDPH. In this document, it will be referred to as the National ELR Guide. This document, the CT ELR Guide, is based on the National ELR Guide but includes only the information relevant to CT ELR requirements. In addition, several clarification and errata documents have been published<sup>[5](#page-4-4)</sup>,<sup>6</sup>,<sup>[7](#page-4-6)</sup>. To request copies of the National ELR Guide and clarification documents, or for answers to other questions, please emai[l DPH.ELR@CT.GOV.](mailto:dph.elr@ct.gov) This CT ELR Guide will be updated as appropriate when new releases of the National ELR Guide are made.

#### <span id="page-4-3"></span>**Guidance for Object Identifiers (OIDs)**

An OID is a globally unique [International](http://www.iso.org/iso/en/ISOOnline.frontpage) Organization for Standardization (ISO) identifier. OIDs represented in HL7 models consists only of numbers and dots (e.g., 2.16.840.1.113883.3.1) and are created by a Registration Authority. OIDs are the preferred scheme for unique identifiers in HL7 and should be used unless a different scheme is specified or allowed in this guide (e.g., use of a CLIA number instead of an OID in MSH-4).

CT DPH is a registration authority for public health reporting measures for HL7 version 2.5.1 messaging and has obtained from HL7 International a unique OID root that it is using to create the

<span id="page-4-4"></span><sup>&</sup>lt;sup>5</sup> HL7 v2.5.1 IG: Electronic Laboratory Reporting to Public Health (US Realm) Release 1 Errata and Clarifications 9/29/2011.

<span id="page-4-5"></span><sup>6</sup> HL7 v2.5.1 IG: Electronic Laboratory Reporting To Public Health (US Realm) Release 1 ELR 2.5.1 Clarification Document for EHR Technology Certification V1.2, March 22, 2013.

<span id="page-4-6"></span><sup>7</sup> Additional Errata and Clarifications, 5/20/2013.

OID tree structure for public health electronic data exchange with external partners. If an organization wishes to receive an OID under the CTDPH root, CTDPH will assign all the appropriate OIDs required to support the public health reporting measure requested if appropriate. There is no cost.

Laboratories and facilities participating in ELR with CTDPH can request to be assigned an organizational OID for their laboratory, if they do not already have one. At this time, CT ELR will allow the use of CLIA IDs in the ELR HL7 2.5.1 message as allowed in the message specification. In addition, CTDPH has OIDs that **must** be used in particular message segments (e.g., MSH-5, MSH-6, etc.) and may be different for testing vs. production messaging.

CTDPH has established a strict control mechanism for OID assignment. For further information or to requesting an OID under the CTDPH root, please contact Diane Fraiter through the [DPH.ELR@ct.gov](mailto:DPH.ELR@ct.gov) email with "OID Request" in the subject line.

#### <span id="page-5-0"></span>**Logical Observation Identifiers Names and Codes (LOINC)**

LOINC is a universal standard for identifying medical laboratory observations. The Meaningful Use certification and standards criteria<sup>[8](#page-5-2)</sup> refer to the National ELR Guide that strongly recommends the use of LOINC codes for OBR-4 (ordered test) and lists LOINC as the coding system for OBX-3 (observation identifier), unless no LOINC code is available. CT ELR is further constraining these fields to **require** the use of LOINC codes.

CT ELR prefers the use of LOINC codes that include at least the following LOINC elements: Component-Scale-System-Method-Property. Where LOINC is required in the message, the field should be constructed as follows: LOINC^LongName Text^LN (i.e., 45335-7^Bacteria Identification [Presence] in Isolate by Culture^LN). If a methodless LOINC is used, the method **must** be included in OBX.17.

CTDPH will review all LOINCs used for messaging with the sending laboratory during the testing and on-boarding process. We suggest that laboratories start transitioning away from local lab codes to LOINCs before working with CTDPH. The Regenstrief Institute has developed several on-line utilities to facilitate mapping laboratory tests and results to the appropriate LOINC code; the easiest to use i[s http://search.loinc.org.](http://search.loinc.org/) Registration for use is free. The complete LOINC database can be downloaded at [http://loinc.org.](http://loinc.org/)

#### <span id="page-5-1"></span>**Systematized Nomenclature of Medicine Clinical Terms (SNOMED CT)**

SNOMED CT is a structured collection of coded medical terms, including diseases and organisms that are isolated from laboratory specimens. The Meaningful Use certification and standards

<span id="page-5-2"></span> <sup>8</sup> http://www.cms.gov/Regulations-and-

Guidance/Legislation/EHRIncentivePrograms/downloads/Stage2\_HospitalCore\_14\_SubLabResults.pdf

criteria (see footnote 8) refer to the National ELR Guide that states "SNOMED CT shall be used when code exists; otherwise it's a local code" (Table 5-13)<sup>9</sup>.

CT ELR strongly prefers the use of SNOMED CT codes where indicated, however, ELR messages will be accepted without SNOMED CT codes. However, eligible hospitals who wish to attest for Meaningful Use Stage 2 for ELR when CTDPH declares readiness, **must** follow the National ELR Guide as described above. For the purposes of this CT ELR guide, when use of a SNOMED CT code is specified, the field should be constructed as follows: SNOMED^Text^SCT (78181009^Giardia lamblia (organism)^SCT).

There are several SNOMED CT browsers available. You can request a free license to access the SNOMED CT browser available through the U.S. National Library of Medicine UMLS Terminology Services at [https://uts.nlm.nih.gov/home.html.](https://uts.nlm.nih.gov/home.html) HL7 vocabulary, SNOMED CT, and National Drug file domains can also be found on the National Cancer Institute Enterprise Vocabulary Services: [https://evs.nci.nih.gov/.](https://evs.nci.nih.gov/)

#### <span id="page-6-0"></span>**PHIN** – **Vocabulary Access and Distribution System (VADS)**

The main purpose of the Centers for Disease Control and Prevention (CDC) PHIN VADS is to distribute the value sets associated with HL7 message implementation guides. PHIN VADS is a web-based enterprise vocabulary system for accessing, searching, and distributing vocabularies used in public health and clinical care practice. Users can access and view vocabularies in the context of public health with file download options for Value Sets, Value Set Concepts, Views and Groups available in a tab-delimited text format and also in Microsoft Excel format. All value sets associated with HL7 2.5.1 ELR messaging can be downloaded from the PHIN VADS site [https://phinvads.cdc.gov/vads/SearchVocab.action.](https://phinvads.cdc.gov/vads/SearchVocab.action) Relevant value sets are included (and hyperlinked) in the segment attribute tables that follow (e.g., *Value set: [HL70005](http://phinvads.cdc.gov/vads/ViewValueSet.action?id=B246B692-6DF8-E111-B875-001A4BE7FA90)*).

When using PHIN VADS, it is recommended that laboratories review the National ELR Guide clarification and errata documents as referenced in footnotes 5-7 above.

#### <span id="page-6-1"></span>**'Required' by law versus 'required' in the ELR message**

'Required' is a term used in both the public health and information technology domains. In the public health domain, 'required' refers to the legal obligation of providing certain information such as a legally reportable laboratory result. It may also further refer to the actual data elements that must be included with a reportable laboratory result. The Connecticut Public Health Code Section 19a-36-A4<sup>[10](#page-6-3)</sup> outlines what information shall be included in a laboratory report of significant findings, specifically: the name, address, age sex, and, if known, race/ethnicity of the

<span id="page-6-2"></span><sup>&</sup>lt;sup>9</sup> HL7 v2.5.1 IG: Electronic Laboratory Reporting to Public Health (US Realm) Release 1; p. 158.

<span id="page-6-3"></span><sup>10</sup> The Connecticut Public Health Code can be browsed at: http://www.ct.gov/dph/cwp/view.asp?a=3118&q=397982

person affected, the name and address of the attending physician, the identity of the infectious agent or other reportable laboratory findings, and the method of identification.

In the information technology domain, 'required' typically means that a component must be present or the next step in the process cannot be performed. Absence of a required element stops the entire process. For example, an information system may require that a patient's name be present before the record can be saved in the system. Without the name, this necessary step cannot be made and all subsequent processing is halted until the name is provided.

Differences in data element usage and other constraints for the CT ELR HL7 2.5.1 message are described in the section "Differences in Usage and Additional Constraints for the CT ELR HL7 [2.5.1 message"](#page-14-0) below.

#### <span id="page-7-0"></span>**Use of the CT ELR Guide**

As mentioned above, this document was developed as the Connecticut specific companion to the *HL7 International Version 2.5.1 Implementation Guide: Electronic Laboratory Reporting to Public Health, Release1 (US Realm)* Informative Document. This local guide represents the minimum expectation for message construction and submission to CT ELR.

The following sections will cover the ORU^R01 public health laboratory reporting message including details for message segments and examples, and, sending and receipt of the ORU^R01 ELR message. There is one appendix, A, Value Sets, that lists a subset of some of the value set tables used in the HL7 2.5.1 ELR message.

The CT ELR Guide will be updated as appropriate and as changes are adopted for the ELR national guide. For more information on CT ELR, please contact DPH. ELR@CT.GOV or visit the CTDPH website a[t https://portal.ct.gov/DPH/Epidemiology-and-Emerging-Infections/Electronic-](https://portal.ct.gov/DPH/Epidemiology-and-Emerging-Infections/Electronic-Laboratory-Reporting)[Laboratory-Reporting.](https://portal.ct.gov/DPH/Epidemiology-and-Emerging-Infections/Electronic-Laboratory-Reporting)

## <span id="page-8-0"></span>**Structuring the ELR HL7 2.5.1 Message for CT ELR**

## <span id="page-8-1"></span>**HL7 Terminology and Data Usage**

This guide will use the HL7 Terminology as described in Table 1. Please note that there has been a recent change in delimiters with the addition of the # (truncation character). Submitting laboratories are advised to add this 5<sup>th</sup> delimiter.

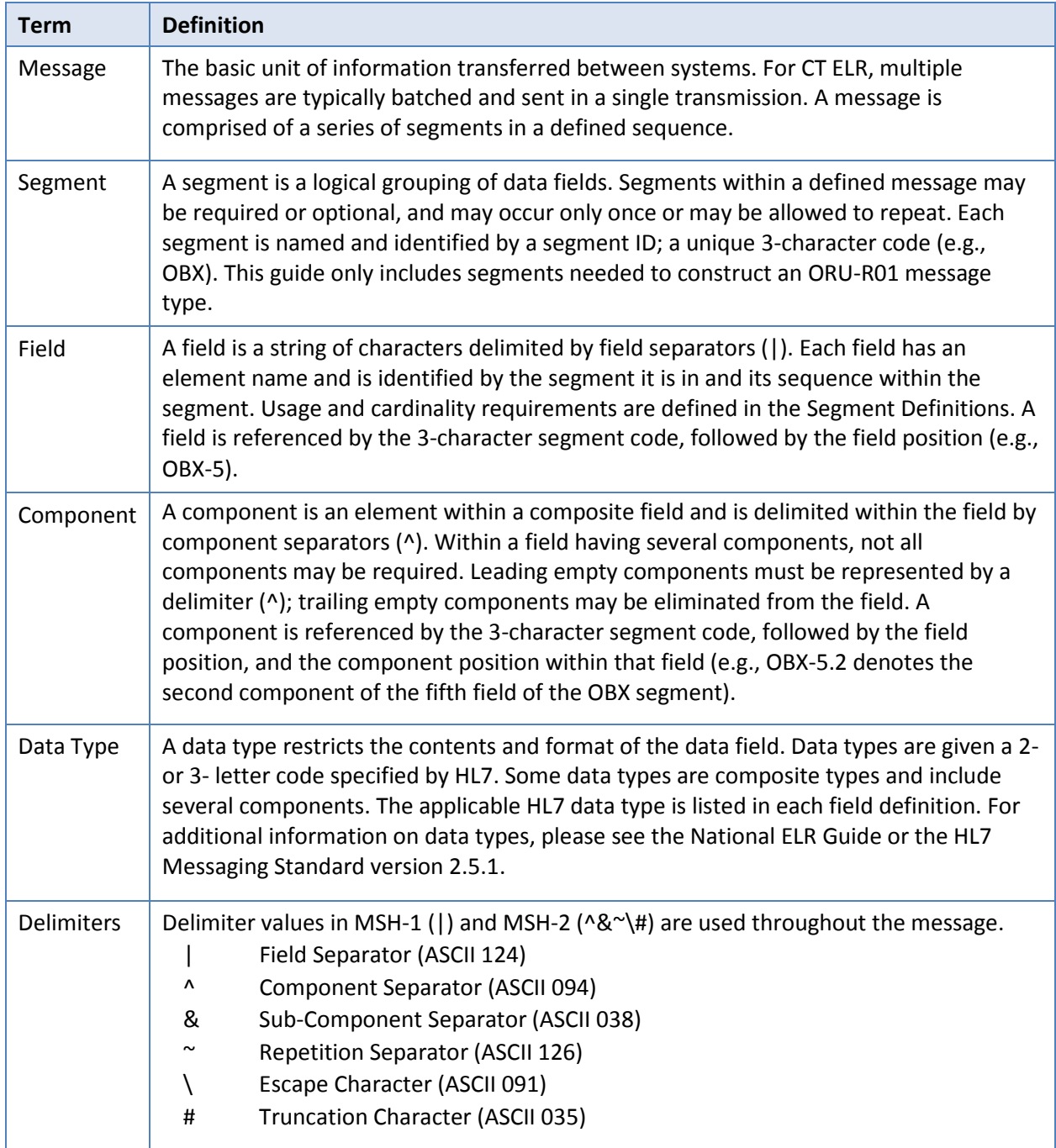

## <span id="page-8-2"></span>**Table 1. HL7 Terminology**

#### <span id="page-9-0"></span>**The CT ELR HL7 2.5.1 Message**

The CT ELR HL7 2.5.1 message is based on the National ELR HL7 2.5.1 ORU^R01 message, i.e., the unsolicited observation result message. Table 1 shows the general construction of the ORU^R01 message for CT ELR. Note that not all segments from the National ELR message need to be included for ELR messaging purposes in CT. Laboratories may include or populate other segments if they wish, but these will not be processed or included in the CT ELR message testing system. Please note that laboratories are responsible for demonstrating they can include and populate segments required under Meaningful Use specifications, even if those segments are not currently used by CTDPH.

For CT ELR, segments displayed without braces are required (e.g., MSH). Segments enclosed in curly braces are required and may repeat (e.g., {SFT}). Segments enclosed in both square and curly braces are optional, but if included these segments may repeat (e.g., [{NTE}]).

All CT ELR messages must have at least a one instance of the MSH, SFT, and PID segments; zero or more NK1 segments; one ORC segment; one OBR segment with at least one OBX (that may or may not include a NTE segment) and one SPM segment per grouping.

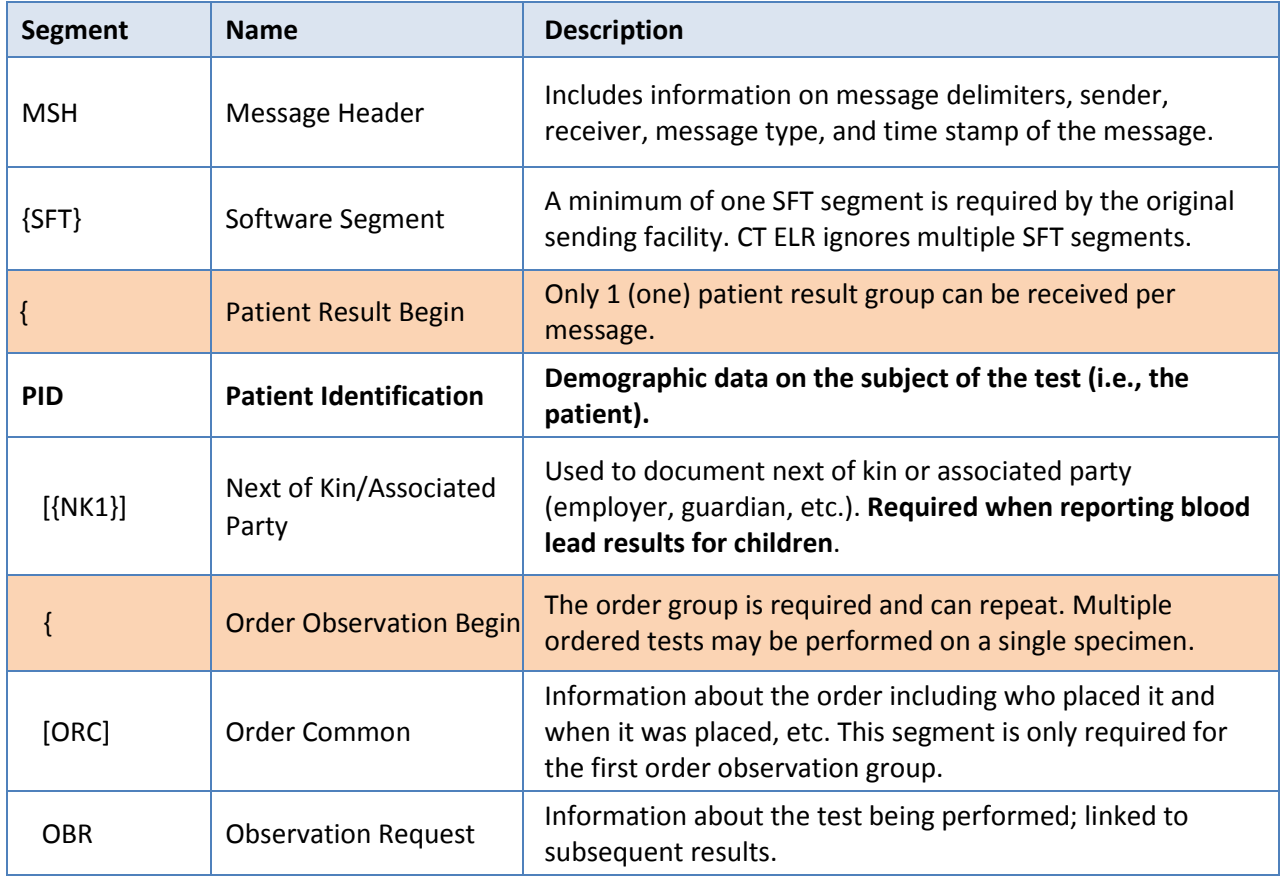

#### <span id="page-9-1"></span>**Table 2. Segments required in the CT ELR HL7 2.5.1. Message**

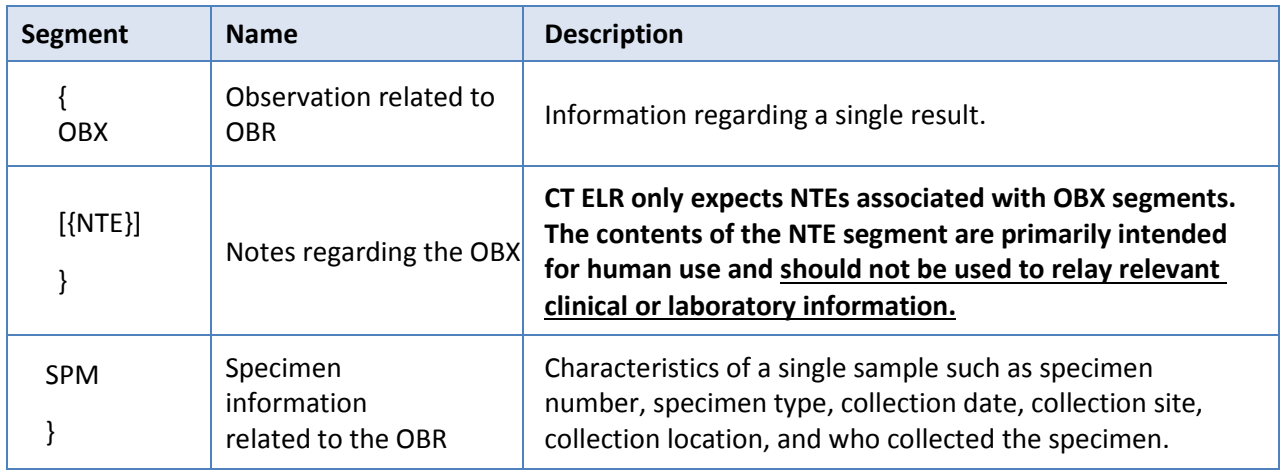

The pages that follow describe how to construct each segment for the CT ELR message starting with a description of the purpose of the segment, followed by an example of that segment, and concluding with an attribute table that defines how each data element should be composed.

Segment attribute tables are derived from the National ELR Guide attribute tables and contain the following columns:

- **Sequence** (Seq), the number of the sequence for that message segment.
- **Type** is the overall data type for that data element. Details on data types used in this guide can be found in Chapter 2 of the National ELR Guide, or in the HL7 messaging standard version 2.5.1 document. CTDPH has one change in data type conformance for the EI data type in that CTDPH will allow use of either an OID or CLIA for Universal ID and Universal ID Type.
- **Usage** is the CT ELR usage for that sequence. Differences in use from the National ELR Guide are indicated in **bold** and also noted in the **Guidance** column. Table 3 includes a summary on usage in this guide. Note that CT ELR is pre-adopting the HL7 version 2.7 usage for conditional elements. This is defined in Table 3. In addition, CTDPH, working with NIST, has added a usage element of "I" for "Indifferent". This indicates data elements that CT ELR currently does not support or process. Laboratories are reminded that even though CTDPH does not process a particular data element, labs may have to be able to demonstrate support for certain elements.
- **Name** is the HL7 standard name for that sequence.
- **Guidance** contains required literal values or values required by CTDPH (**bold**), vocabulary standards (*italics*), value sets (*hyperlinked italics*), and is where examples are defined. Certain value sets specific for CT ELR are listed in Appendix A. Data sequences that are currently not supported by CT ELR are indicated by **N/A** in shaded cells under Guidance.

• **Cardinality.** This guide does not include cardinality for all sequences and data elements except where a change in data type or usage specific for CTDPH requirements causes a change in cardinality. Otherwise, cardinality follows the National ELR Guide.

Examples for each segment are provided only to show a sample construction for each segment (delimited by pipes | |), sequence components, and when needed, sequence subcomponents (both delimited by carets ^), including blank pipes or carets for sequences or components that are not currently supported or required by CT ELR but that need to be accommodated in the message construction. Please refer to the National ELR Guide for complete information for each segment. Standard data element information for a segment may also be found in the *HL7 Messaging Standard Version 2.5.1 An Application Protocol for Electronic Data Exchange in Healthcare Environments*. [11](#page-11-0)

Information on submission of the HL7 2.5.1 message to CT ELR, including transport options, batch message requirements, headers, trailers, and errors, are described in the section "Sending [and Receiving the HL7 2.5.1 Message for CT ELR"](#page-41-0).

<span id="page-11-0"></span> <sup>11</sup> www.hl7.org

#### <span id="page-12-0"></span>**Usage**

To better assist laboratories and their vendors in preparing HL7 2.5.1 ELR messages, we are providing the following table (Table 3) that defines usage. For easier reading, we are using "Submitting Laboratory" to mean the conforming sending application and "CTDPH" to mean the conforming receiving application.

<span id="page-12-1"></span>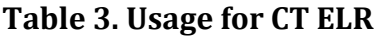

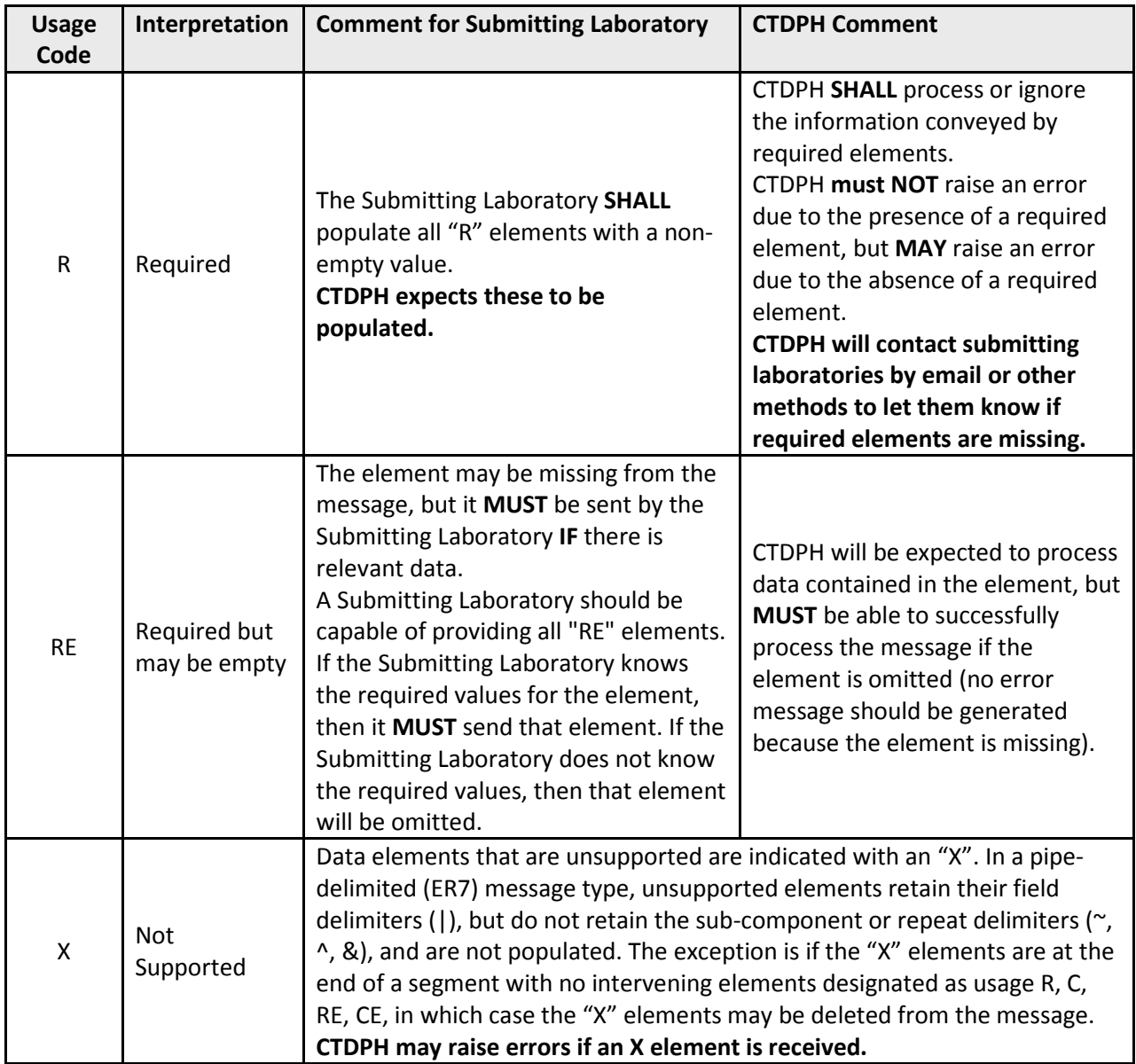

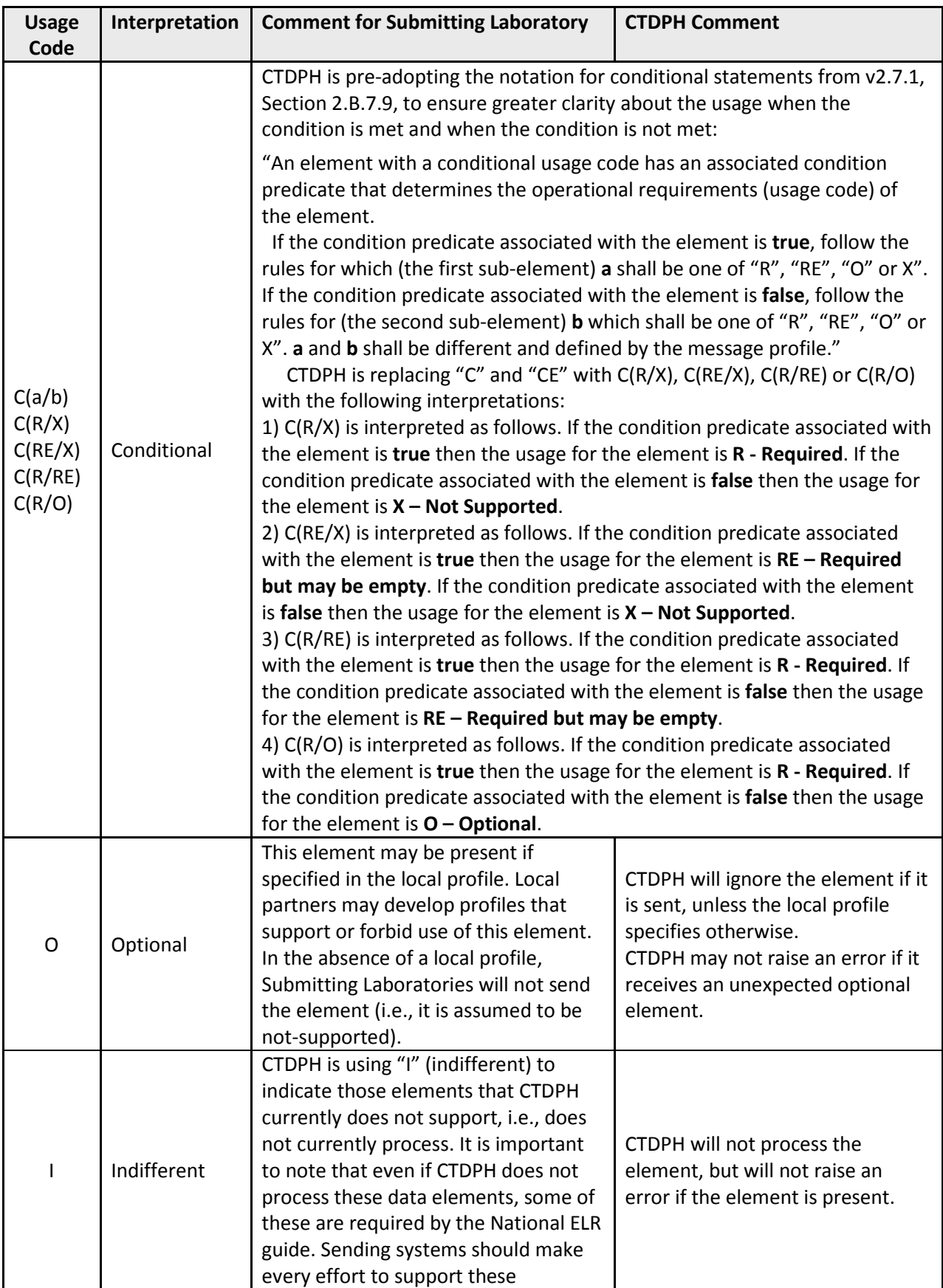

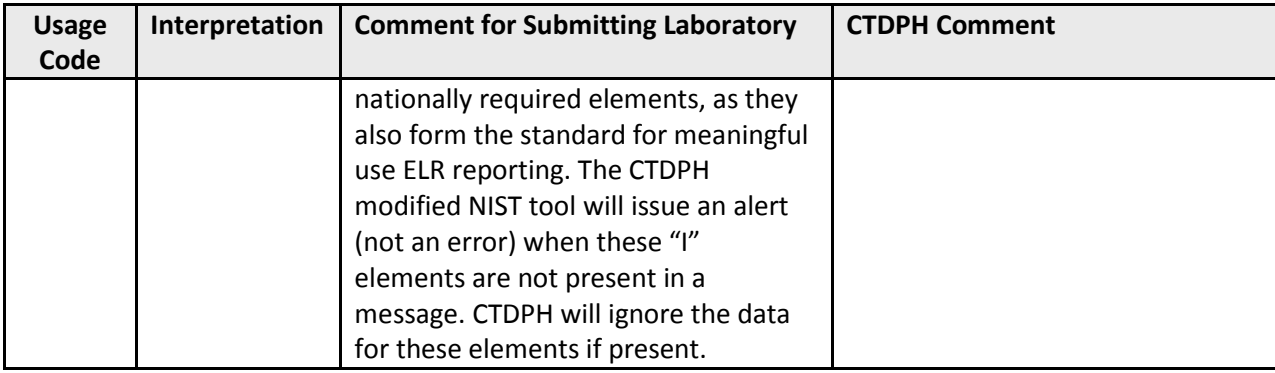

#### <span id="page-14-0"></span>**Differences in Usage and Additional Constraints for the CT ELR HL7 2.5.1 message**

There are several differences in usage, data type, constraints and requirements between the National ELR HL7 2.5.1 message and the CT ELR HL7 2.5.1 message that are described in Table 4. Again, laboratories should be able to support required data elements based on the National ELR Guide even if CT ELR does not currently process these data elements.

CTDPH has some additional conformance changes that differ from the National ELR Guide. These changes will impact laboratories when they try testing their HL7 2.5.1 messages using the National Institute of Standards and Testing (NIST) ELR message validation testing tool. CTDPH is working with NIST to provide a version of the context free validation tool that is specific for CT available on the NIST website<sup>[12](#page-14-1)</sup>. There is only one data type that has been changed to meet a CT conformance – the EI datatype. This change reflects that CTDPH will accept either an OID **OR** a CLIA ID for the following data elements: PID-3.4, ORC-2.3, ORC-3.3, ORC-4.3, OBR-2.3, OBR-3.3, and, SPM-2.3. For ORC-2.4, ORC-3.4, ORC.4.4, OBR-2.4, OBR-3.4, SPM-2.4, Universal ID Type should be valued "ISO" or "CLIA" depending on which Universal ID (OID or CLIA) was used.

<span id="page-14-1"></span> <sup>12</sup> http://hl7v2-cf-validator.nist.gov/cf-validator/#/home

 $\mathbf{r}$ 

<span id="page-15-0"></span>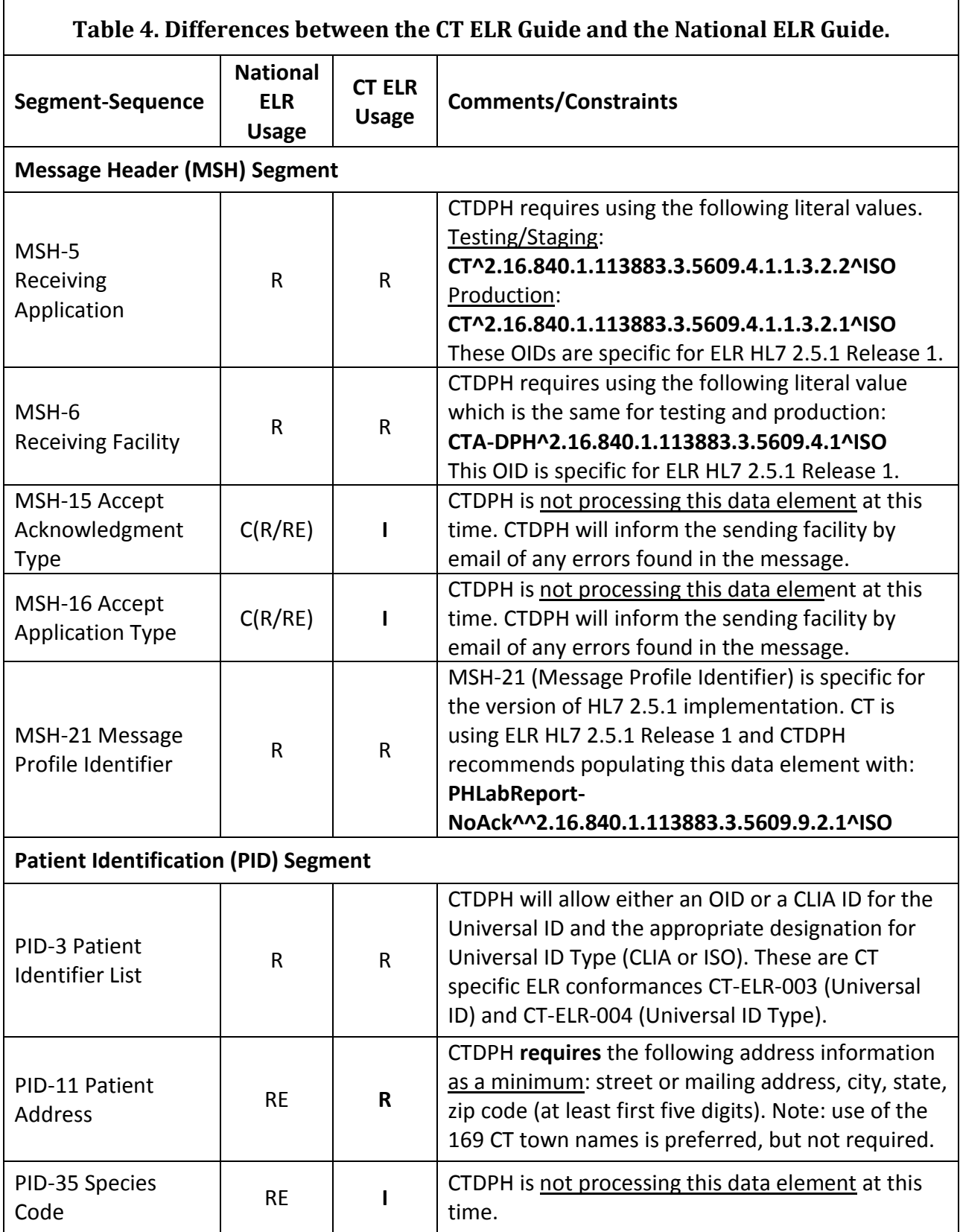

'n

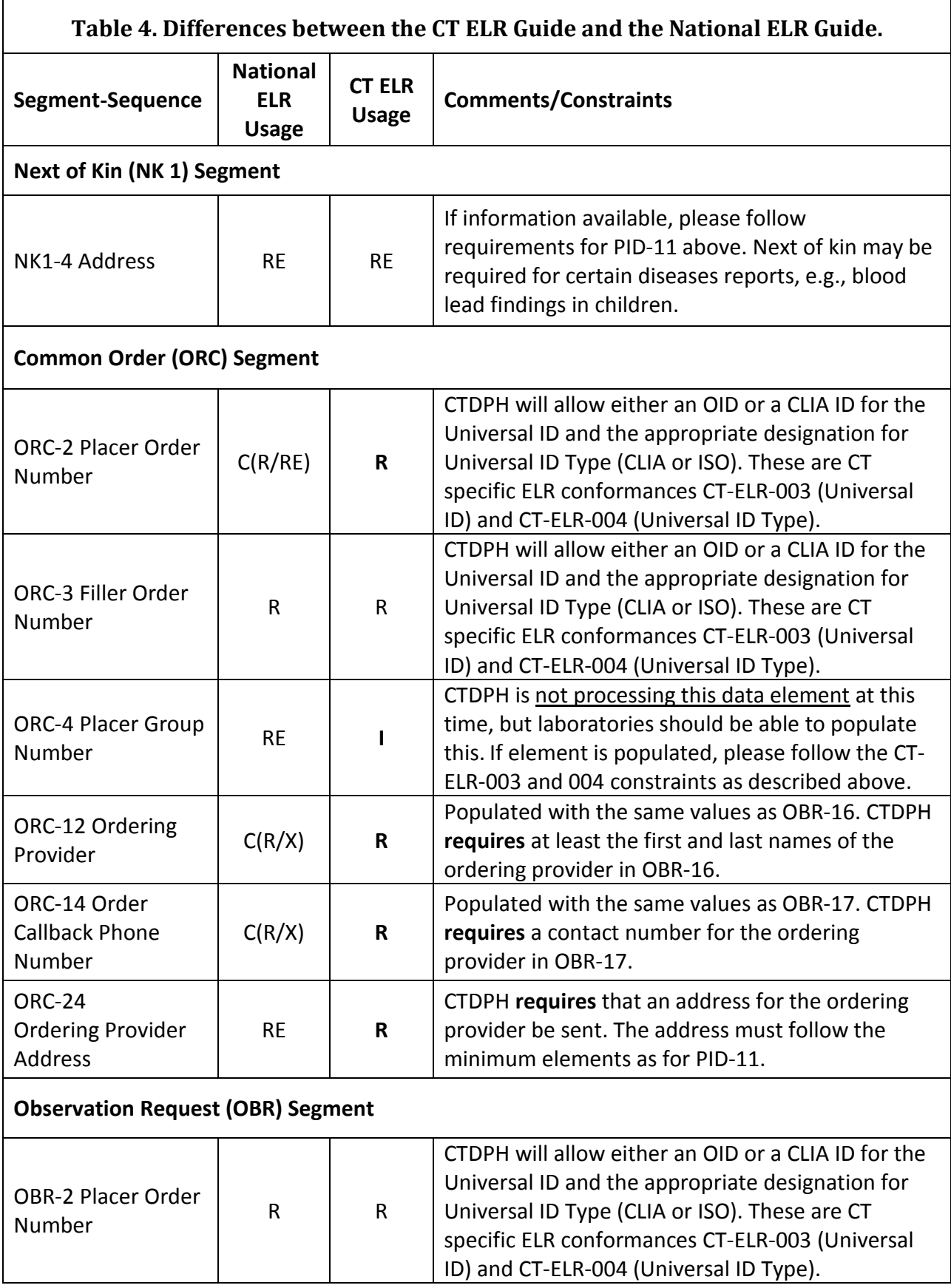

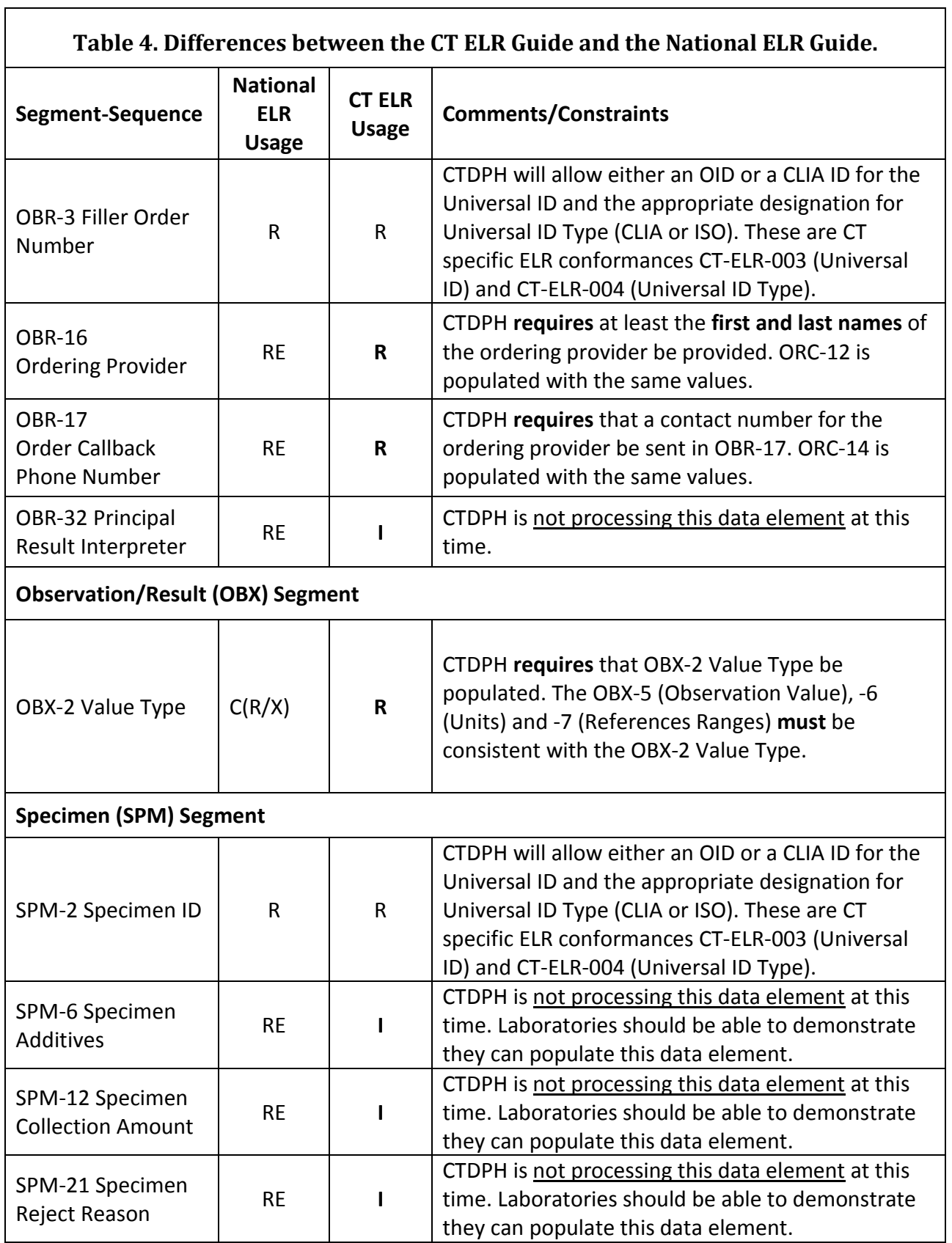

#### <span id="page-18-0"></span>**MSH – Message Header Segment**

The MSH segment contains information about how to parse and process the message. Example:

MSH|^~\&#|HealthSentry^2.16.840.1.113883.3.13.2.2.1^ISO|The Hospital of Central Connecticut at New Britain^07D0092913^CLIA|CT^2.16.840.1.113883.3.5609.4.1.1.3.2.2^ISO|CTA-

DPH^2.16.840.1.113883.3.5609.4.1^ISO|20151004154300-

0400||ORU^R01^ORU\_R01|2015100415431901507|P|2.5.1|||||USA||||PHLabReport-NoAck^^2.16.840.1.113883.3.5609.9.2.1^ISO

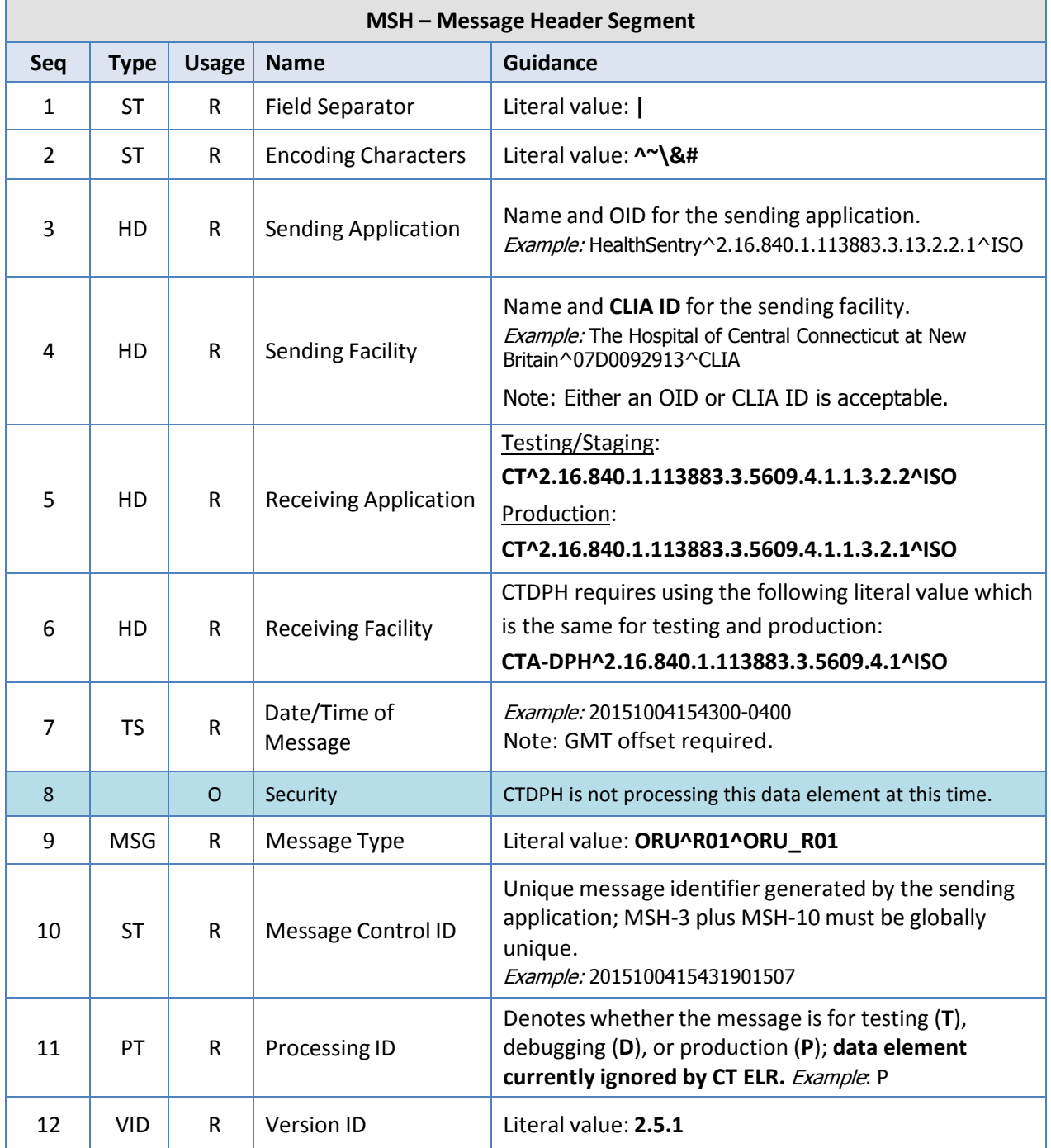

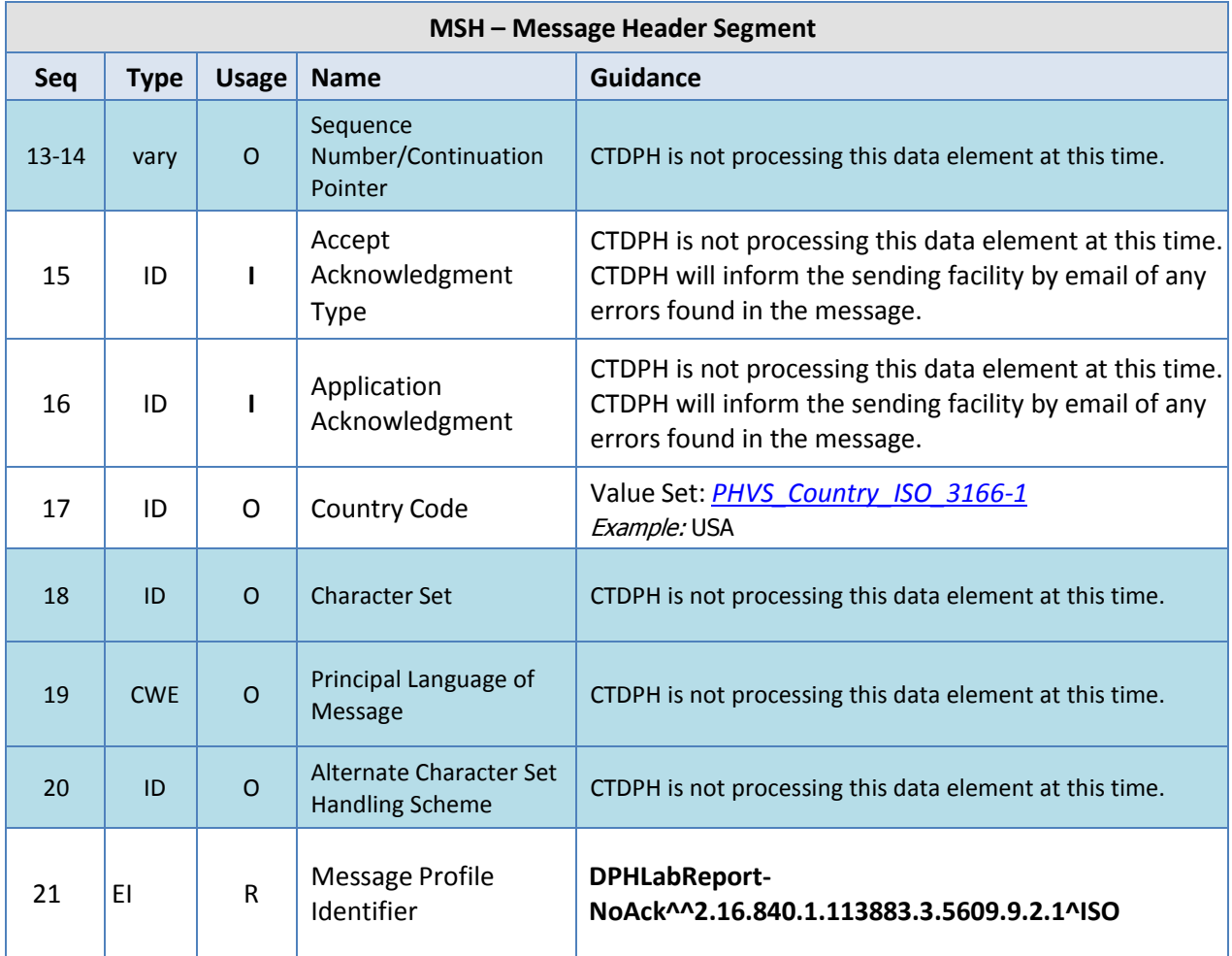

#### <span id="page-20-0"></span>**SFT – Software Segment**

The SFT segment provides information about the sending application or other applications that manipulate the message. The Laboratory Result Sender is required to populate the first SFT segment. Any other application that transforms the message must add an SFT segment for that application. CT ELR does not evaluate multiple SFT segments.

Example:

SFT|Cerner

Corporation^D^^^^HealthSentry&2.16.840.1.113883.3.13.2.2.1&ISO^XX^^^2168401113883313221 |20101001|HealthSentry|0100100001010011|HealthSentry|201010010800

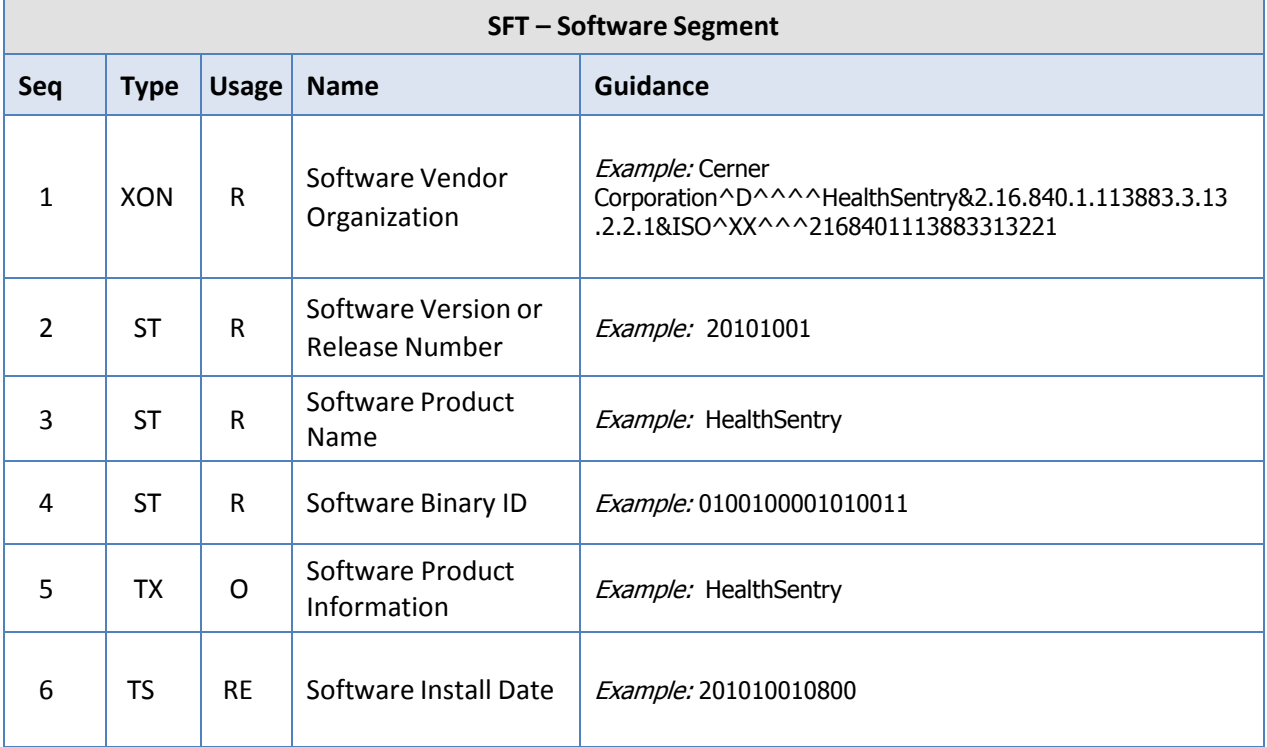

#### <span id="page-21-0"></span>**PID – Patient Identification Segment**

The PID segment is used to provide basic demographics regarding the subject of the testing. This segment contains permanent patient identifying and demographic information that, for the most part, is not likely to change frequently.

Example:

PID|1||999QQQ1234z^^^The Hospital of Central Connecticut at New Britain&07D0092913&CLIA^MR^The Hospital of Central Connecticut at New Britain&2.16.840.1.113883.3.13.2.2.1&ISO~15493225^^^The Hospital of Central Connecticut at New Britain&07D0092913&CLIA^PI^The Hospital of Central Connecticut at New Britain&2.16.840.1.113883.3.13.2.2.1&ISO||Patient^Test^A^Jr^^^L| MaidenLast^MomFirst^MomMI^^^^M |19380510040000|M||2028-9^Asian^CDCREC^^^^2.5.1| 426 Somewhere St^^NEW BRITAIN^CT^06052^USA^C||^PRN^PH^^^860^9999999| ^WPN^PH^^1^860^4444444^^B ||||||||U^Unknown^HL70189^^^^2.5.1

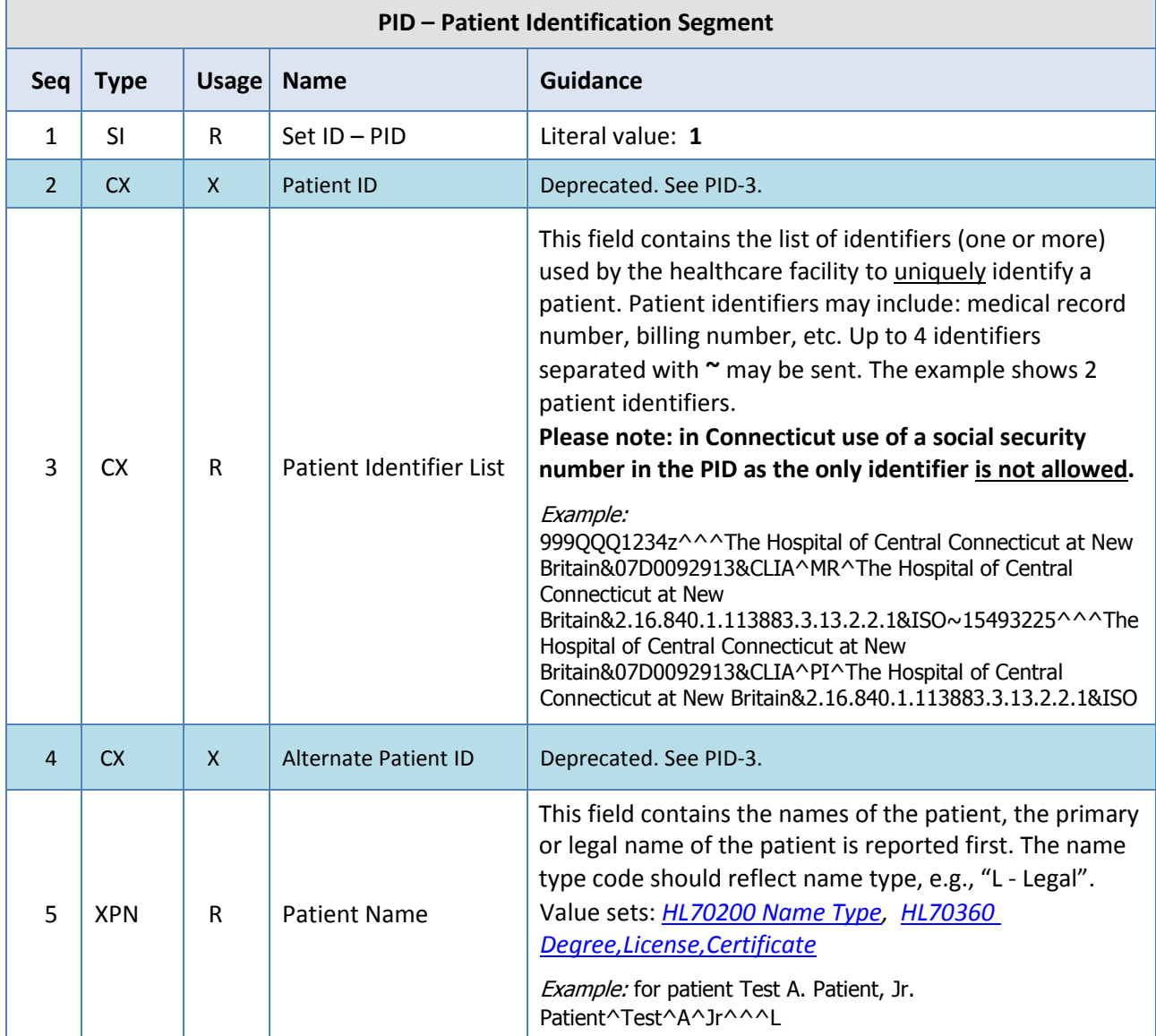

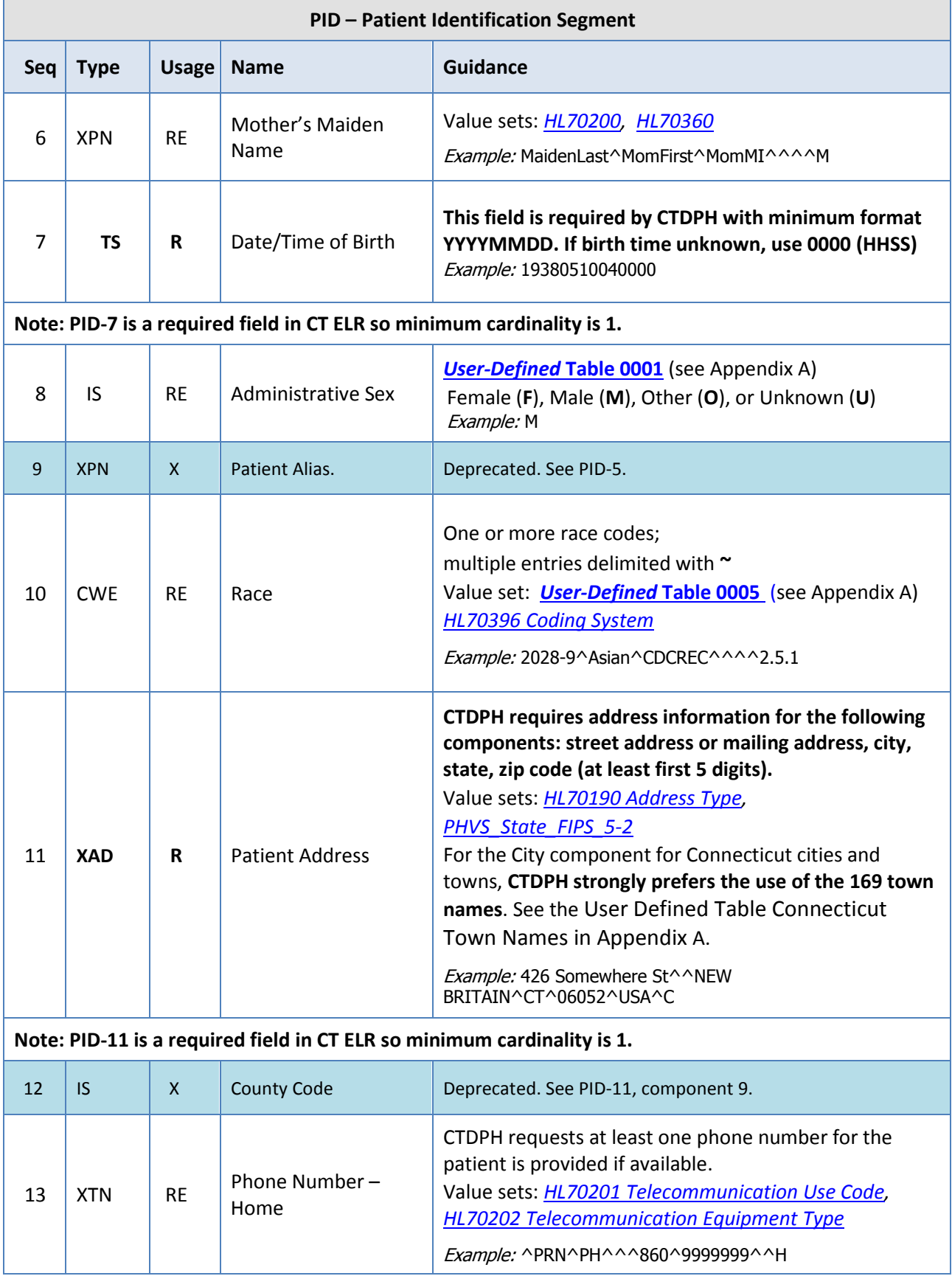

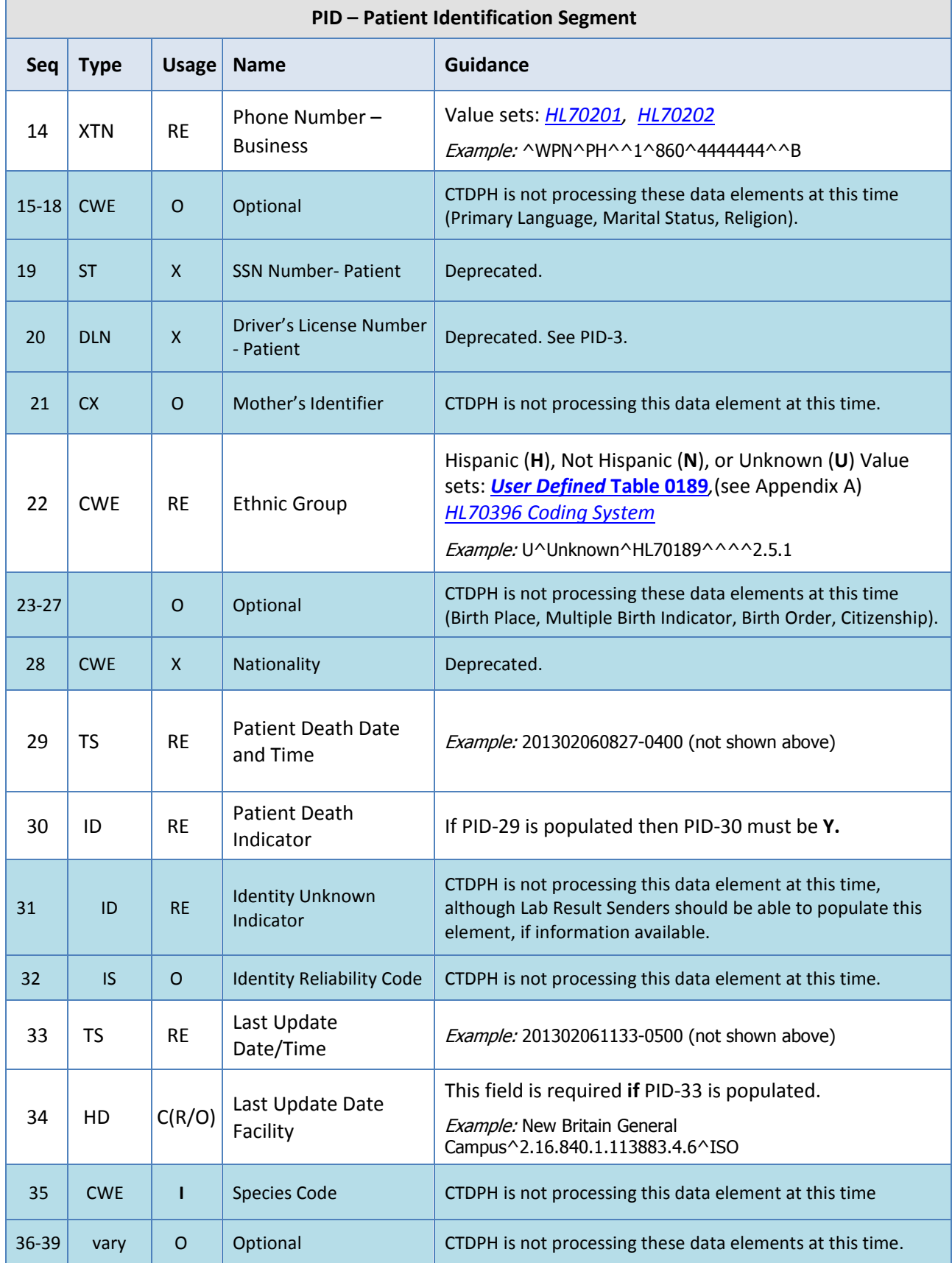

#### <span id="page-24-0"></span>**NK1 – Next of Kin Segment**

The NK1 segment used to document information about a party associated with the patient. This is particularly important for blood lead testing of minors, since the NK1 is used to document information about the parent or guardian. CTDPH recommends providing next of kin information, if available, only for blood lead testing at this time.

Example:

NK1|1|Patient^Mother^M^^^^L|MTH^Mother^HL70063|410 Capitol Avenue^^Hartford^CT^06106^USA^H|^PRN^PH^^1^860^8888888^^C

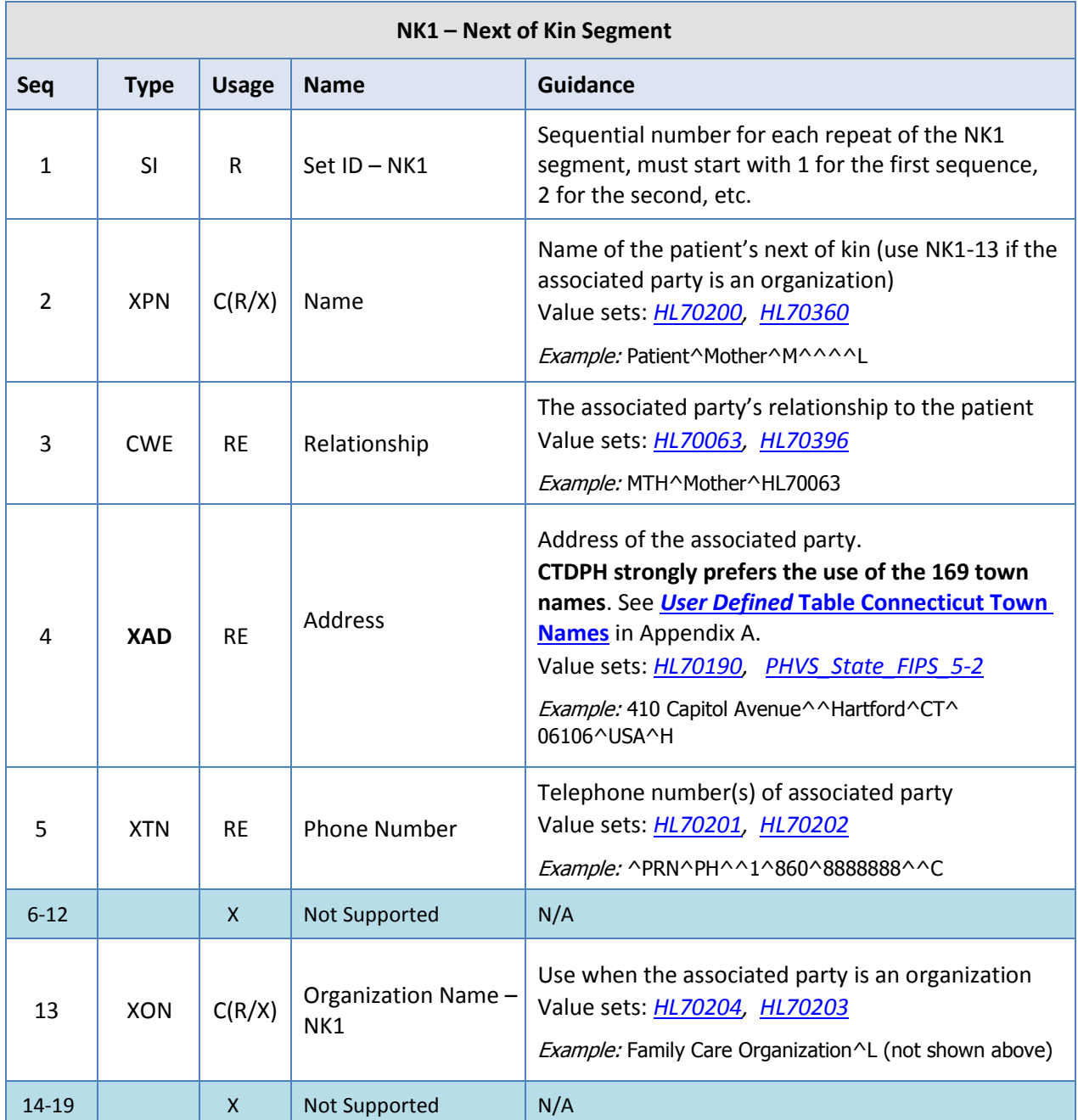

ř.

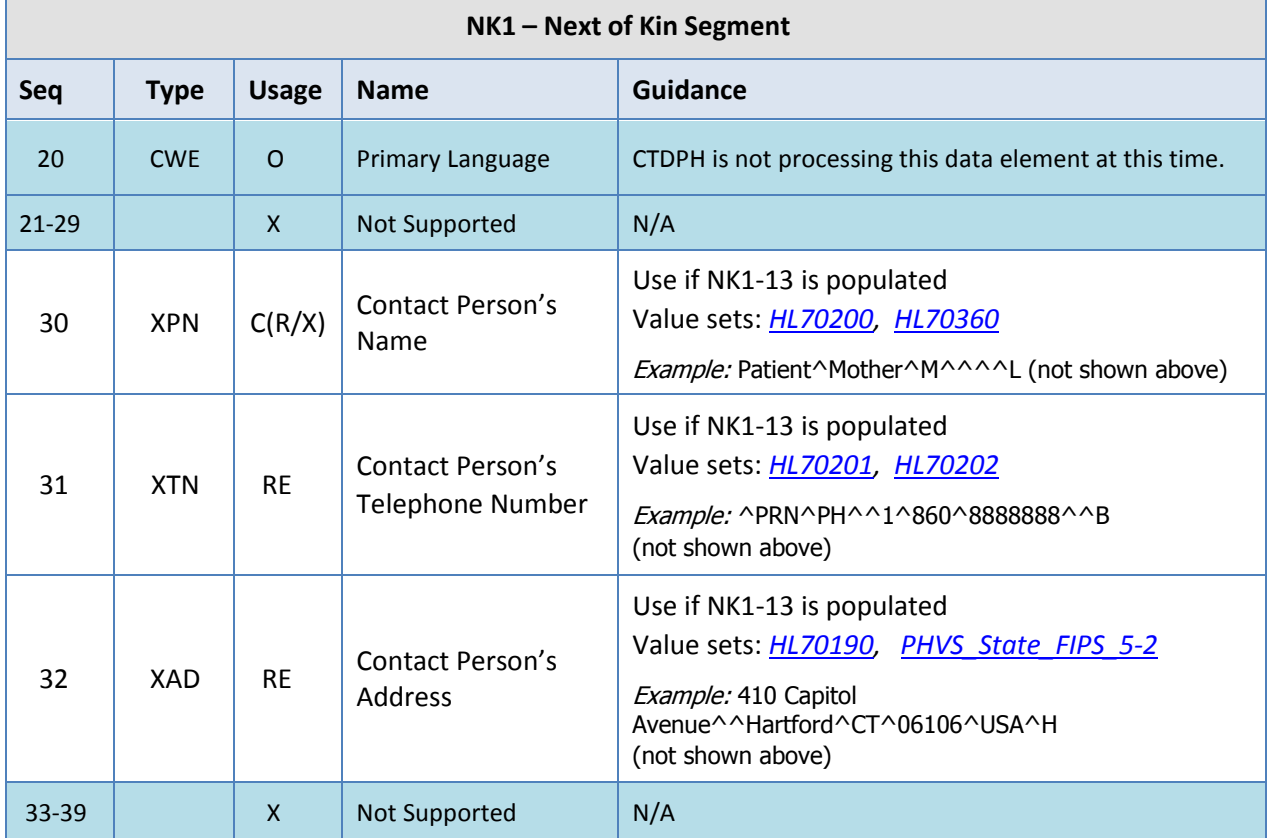

## <span id="page-26-0"></span>**ORC** – **Common Order Segment**

The ORC segment includes identifiers related to ordering the specimen (i.e., who placed the order, when it was placed, what action to take regarding the order, etc.). This segment is important for documenting additional information about the ordering provider. Example:

ORC|RE|236532410075810000020152760003282471179^EHR^07D0092913^CLIA|201599887755^EHR^ 07D0092913^CLIA|||||||||^Anydoctor^Adam^A^Jr^Dr^^^^^L|Outpatient Test Center|^WPN^PH^^^860^9995661|||||||New Britain General Campus^L| 100 Grand Street^^New Britain^CT^06050^^B^^09003|^^PH^^^860^9995011| 62 Seymour Ave^^New Britain^CT^06052^USA^B

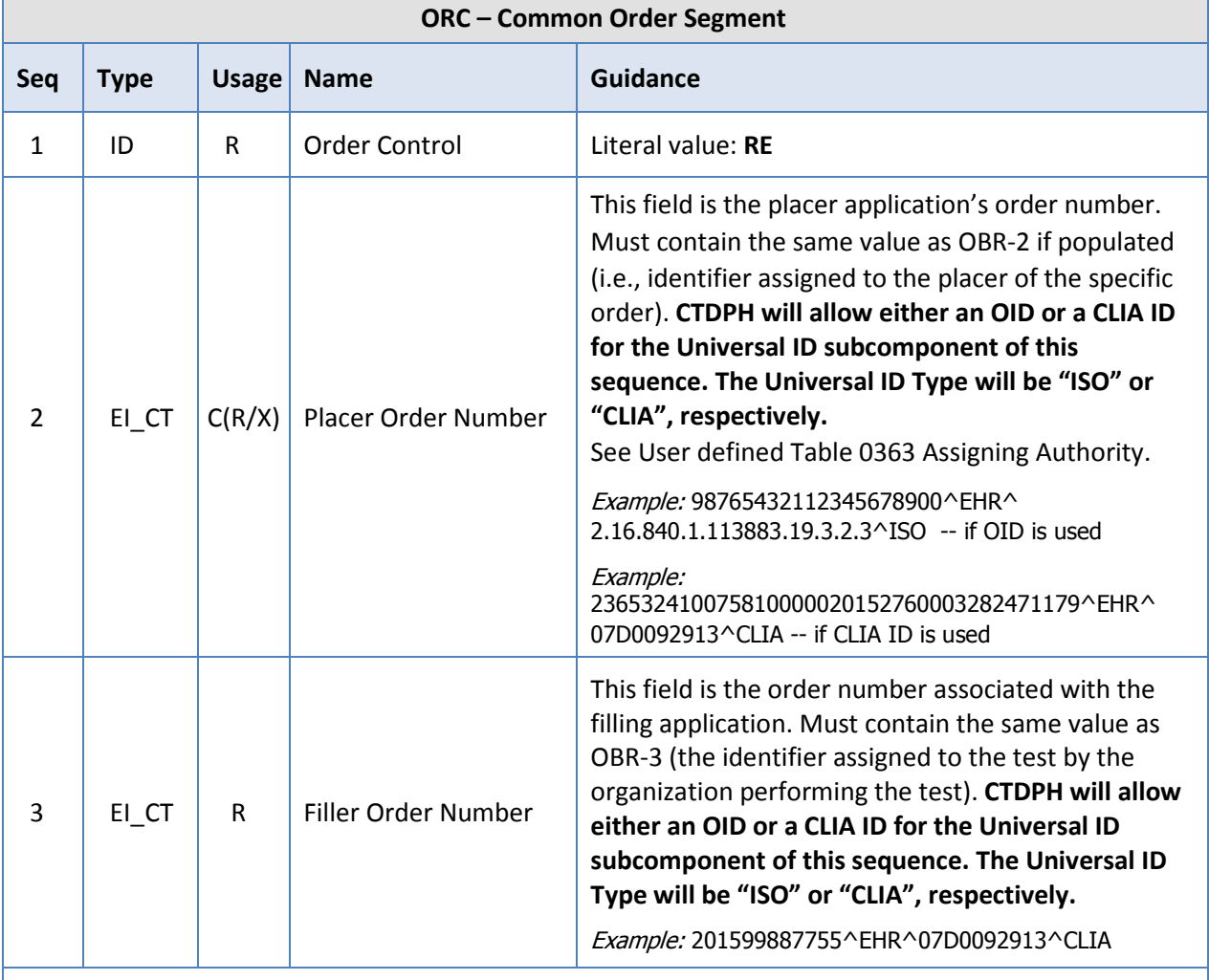

*For ORC-2 and ORC-3, the data type is designated EI\_CT to accommodate the use of OID or CLIA in these data elements.*

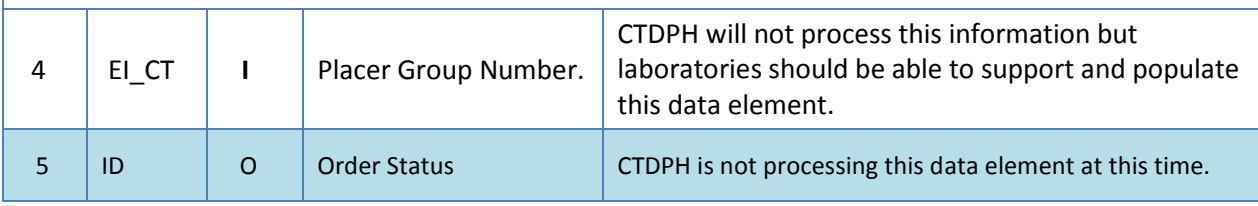

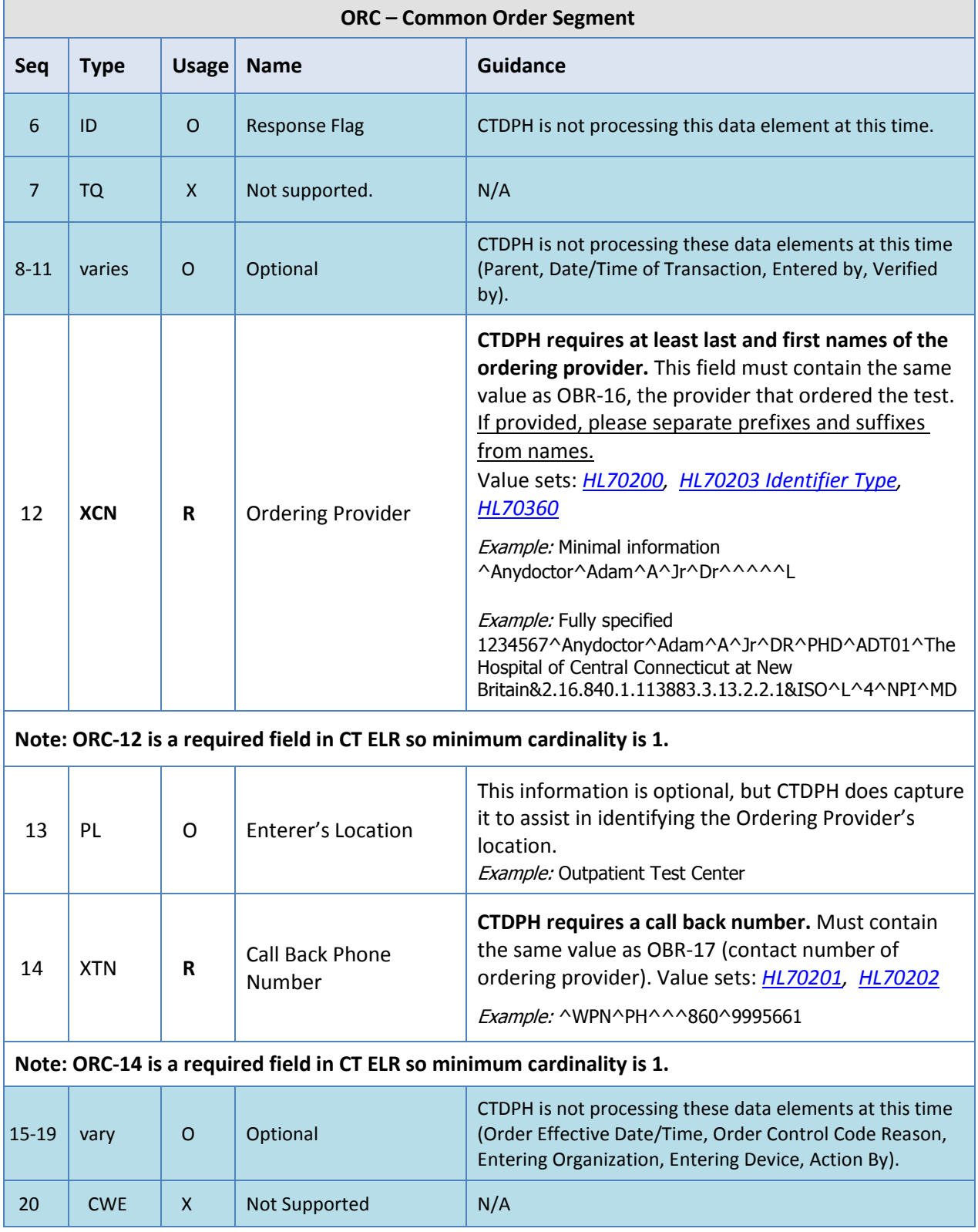

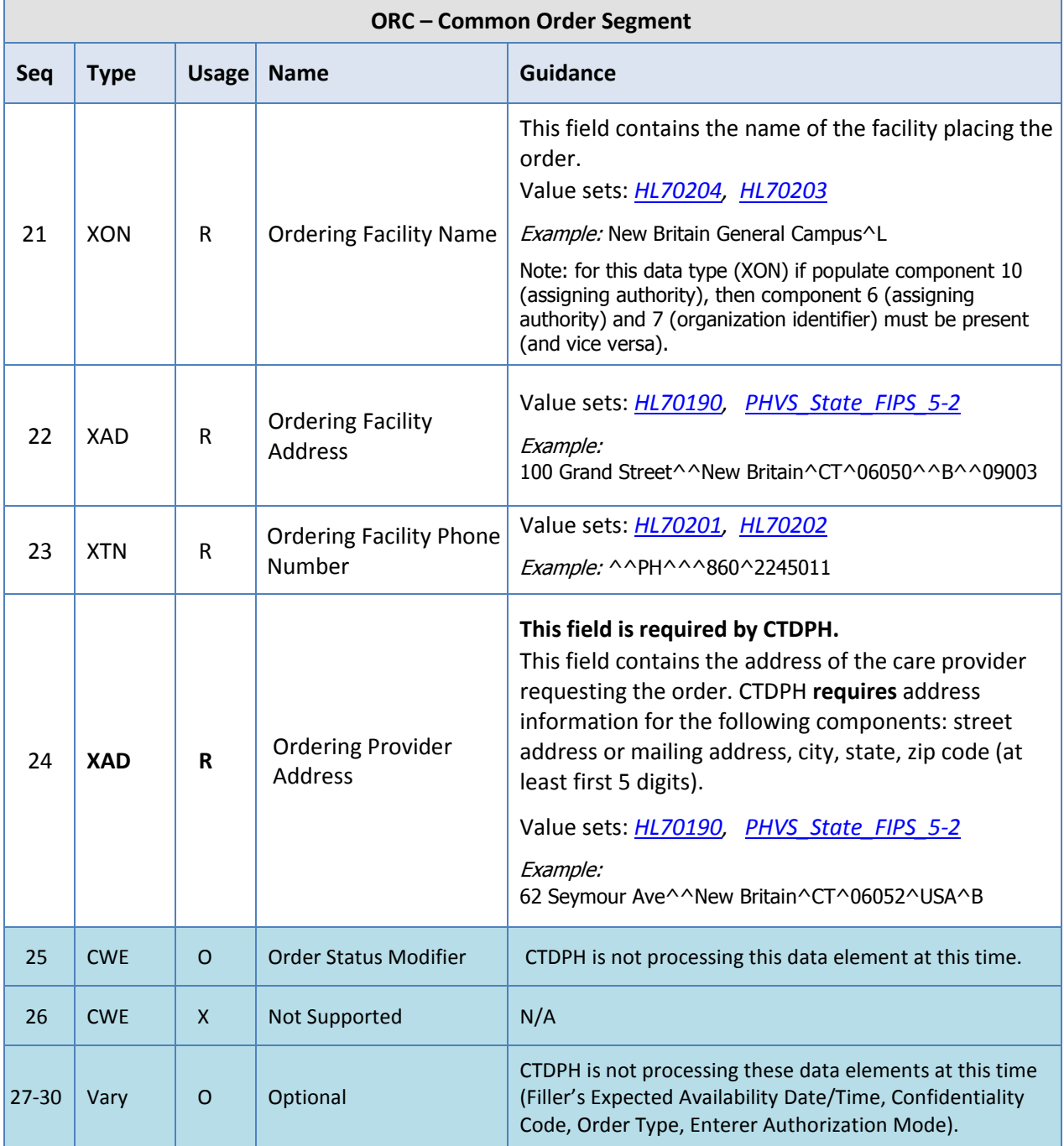

#### <span id="page-29-0"></span>**OBR – Observation Request Segment**

The OBR identifies the type of testing to be performed on the specimen and links that information to the testing order.

Example:

OBR|1|236532410075810000020152760003282471179^EHR^07D0092913^CLIA|201599887755^EHR^0 7D0092913^CLIA|22327-1^Hepatitis C Antibody (Anti HCV)^LN^^^^2.26|||

20151003061900-0500||||||None|||^Anydoctor^Adam^A^Jr^Dr^^^^^L|^WPN^PH^^^860^9995661| ||||20151003083100-0400||LAB|F

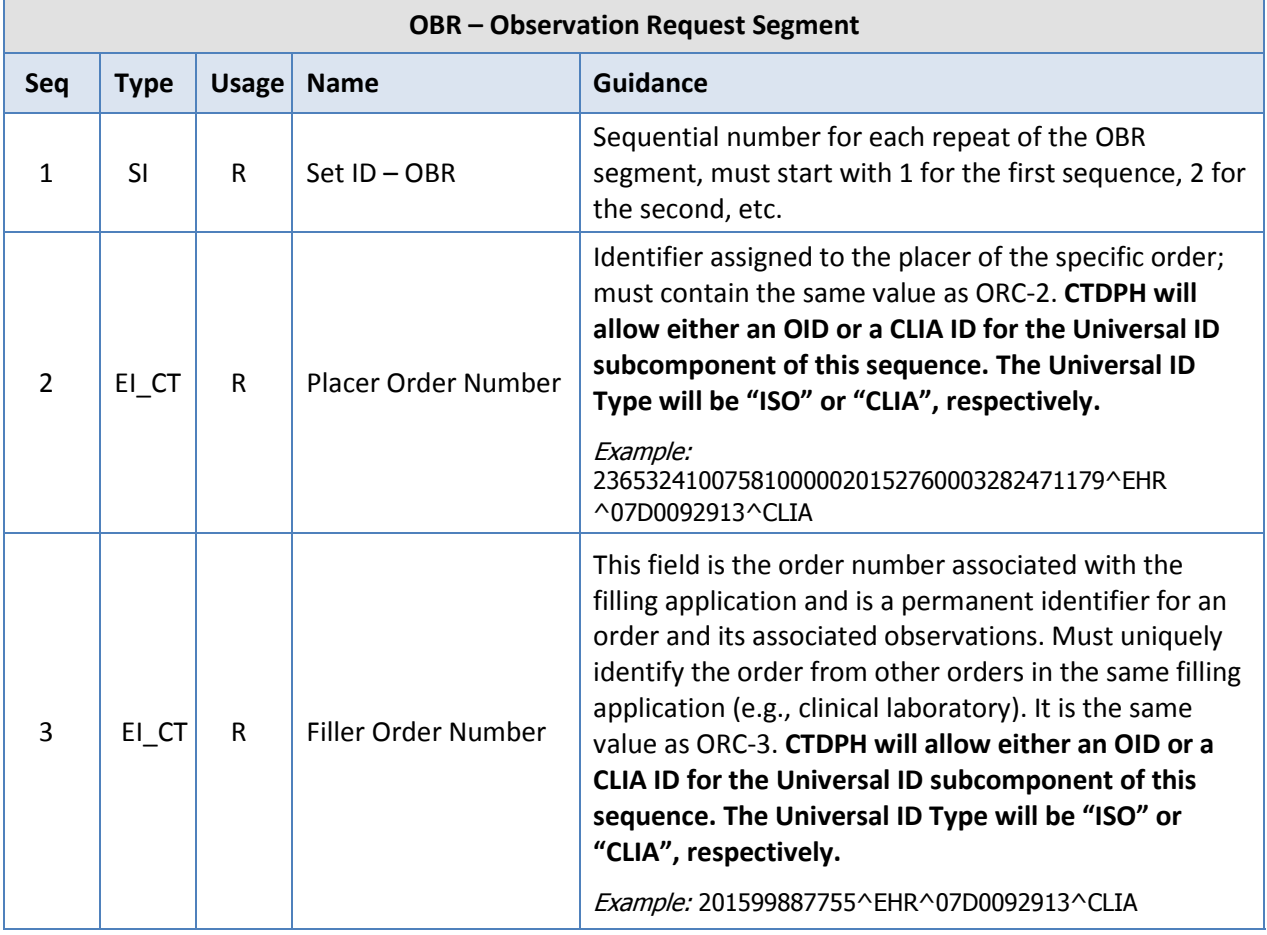

Note: In the circumstance where some of the lab results are generated by the lab but others are performed by a reference lab, the sending lab can choose what filler order number to use. Whichever filler order number is used, the sending lab is expected to be able to trace all observations in the lab result back to the appropriate source lab based on the filler order number provided in OBR-3.

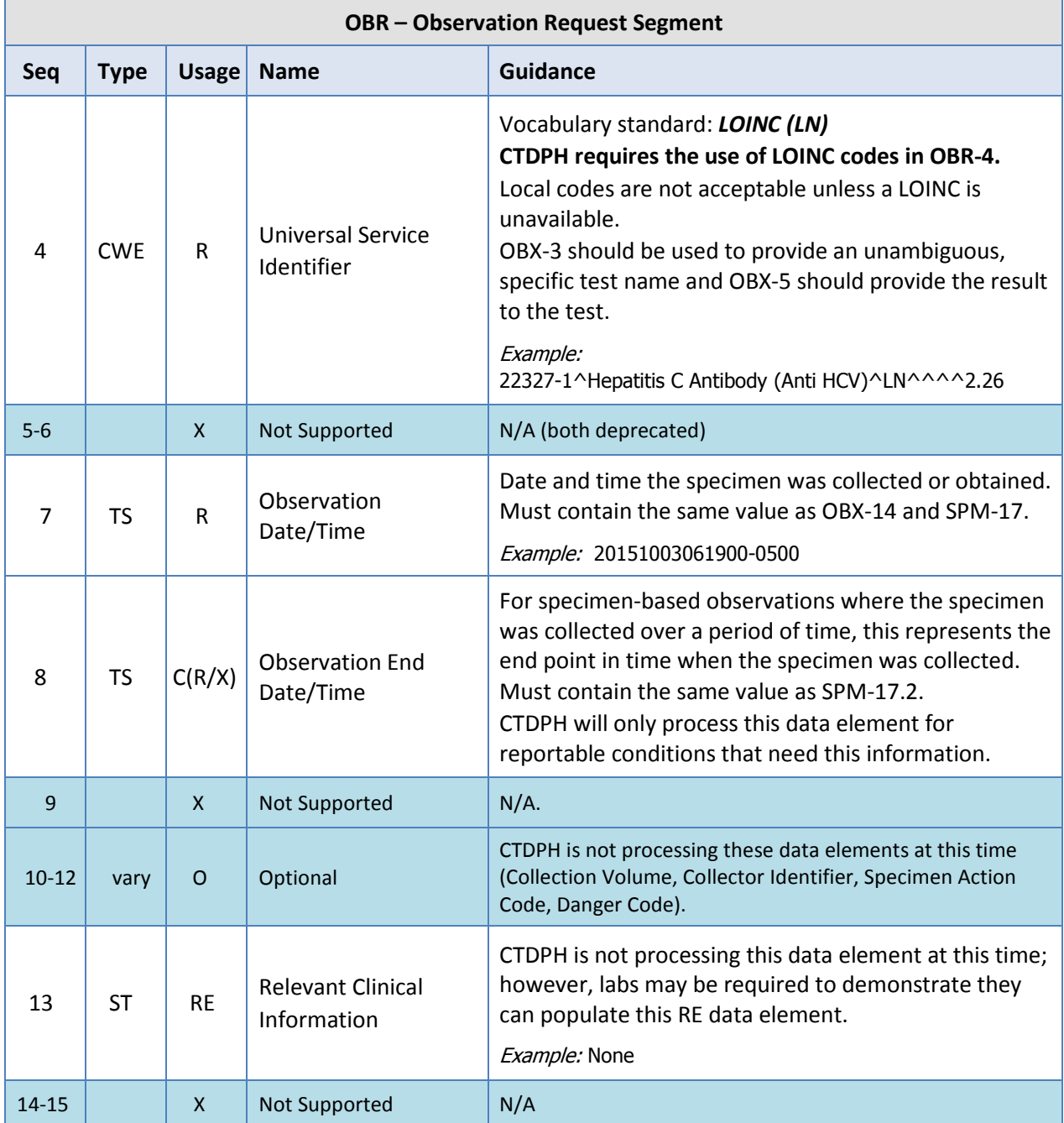

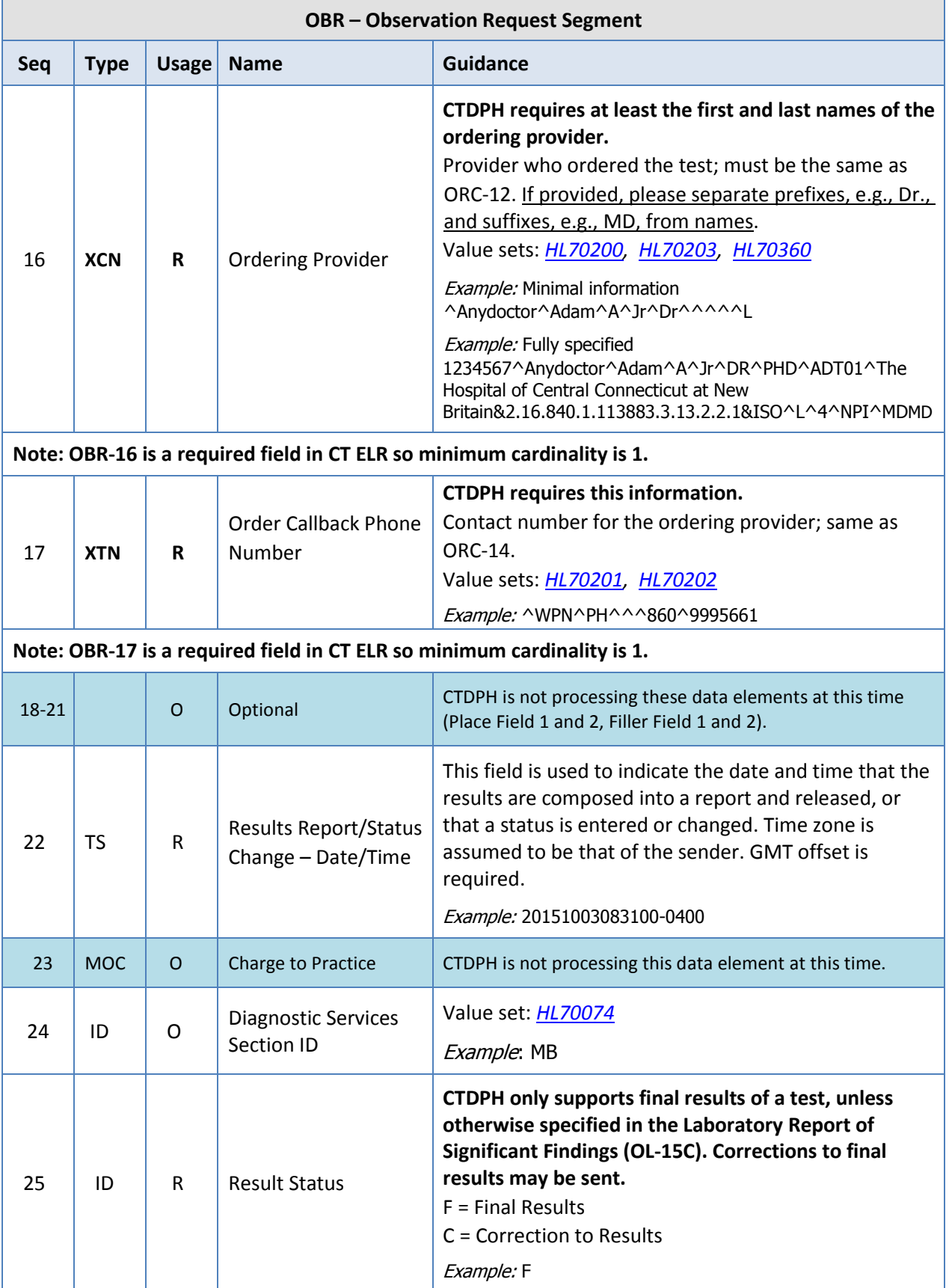

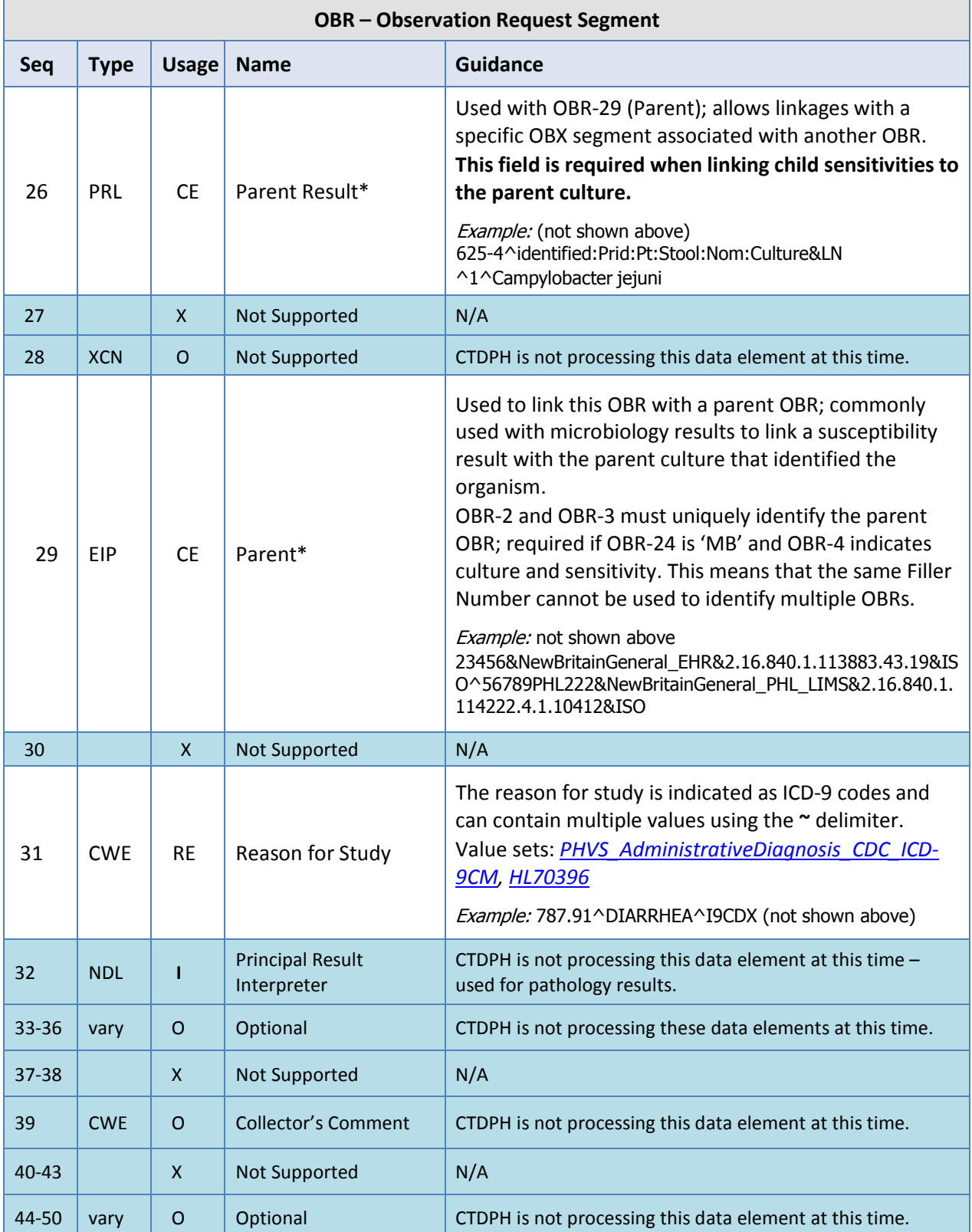

\*See Appendix A, Section A.4. Linking Parent and Child Results of the *HL7 Version 2.5.1 Implementation Guide: Electronic Laboratory Reporting to Public Health, Release 1 (US Realm)*.

### <span id="page-33-0"></span>**OBX – Observation/Result Segment**

The OBX contains information regarding a single observation (result) related to a single test (OBR) or specimen (SPM) (including the specific type of observation, the result for the observation, when the observation was made, etc.).

Example:

OBX|1|NM|48159-8^HEPATITIS C VIRUS AB

SIGNAL/CUTOFF:RELACNC:PT:SER/PLAS:QN:EIA^LN^2365^Hepatitis C Signal Cutoff Ratio^L^2.26^2002.01.31|1|31.8|{Copies}/mL^Copies per Milliliter^UCUM^^^^1.9|^0^0.990000| H^High^HL70078^^^^2.5.1|||F|||20151003061900-0500|||||20151003083100-0500||||Cent CT NewBritn Gen^^^^^CLIA&2.16.840.1.113883.4.7&ISO^XX^^^07D0092913|100 Grand Street^^New Britain^CT^06050^USA^B^^09003

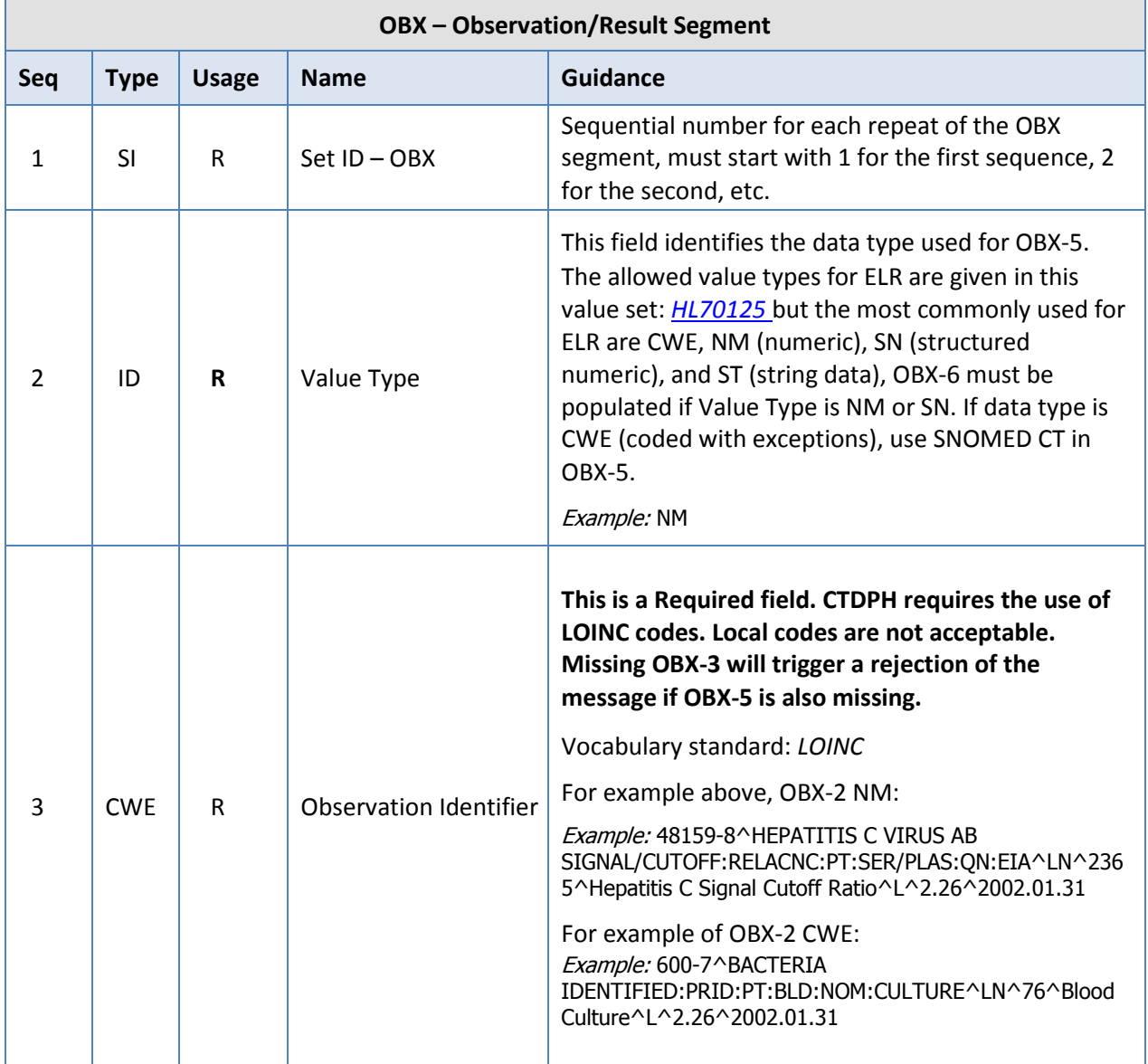

h

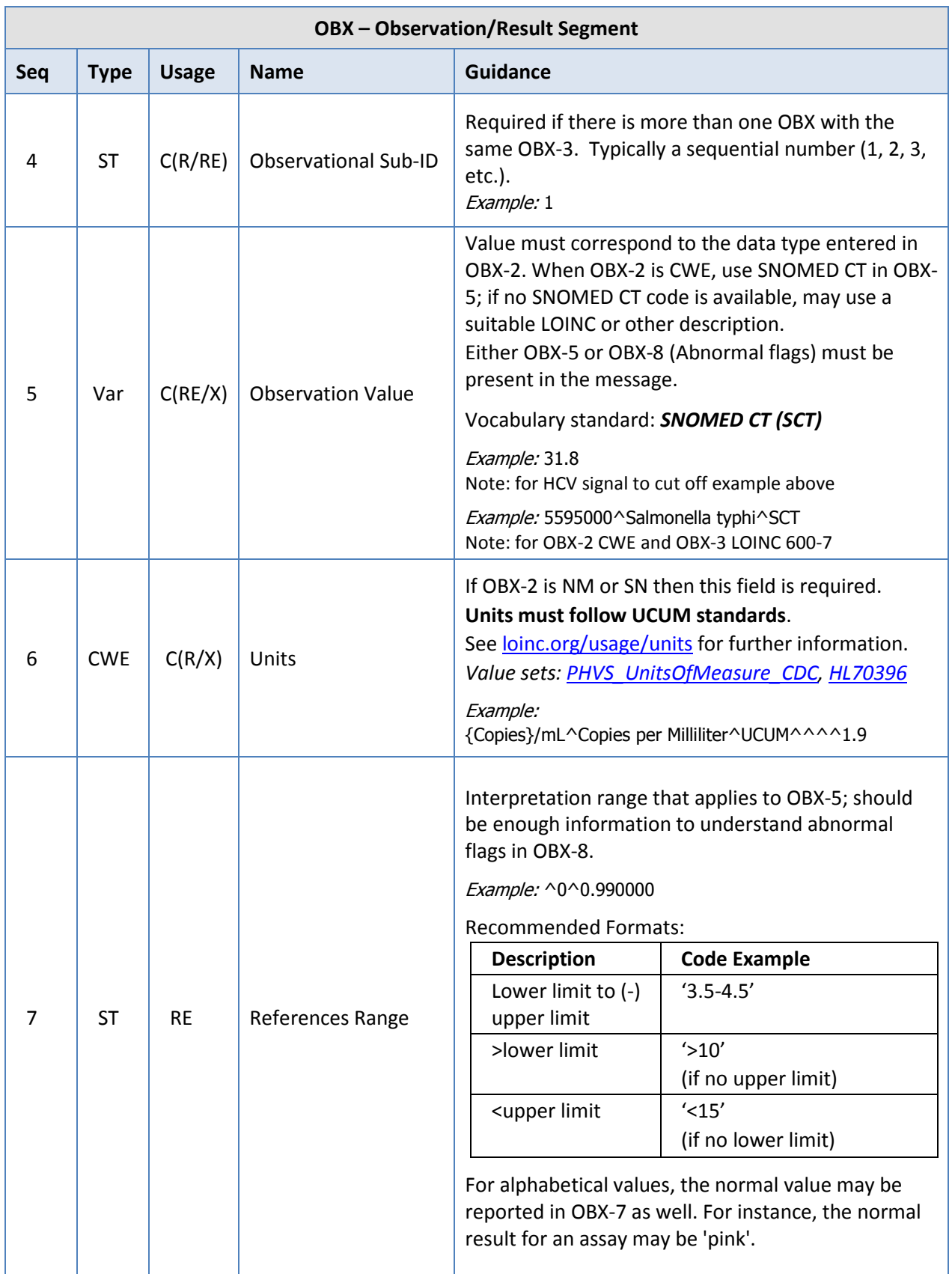

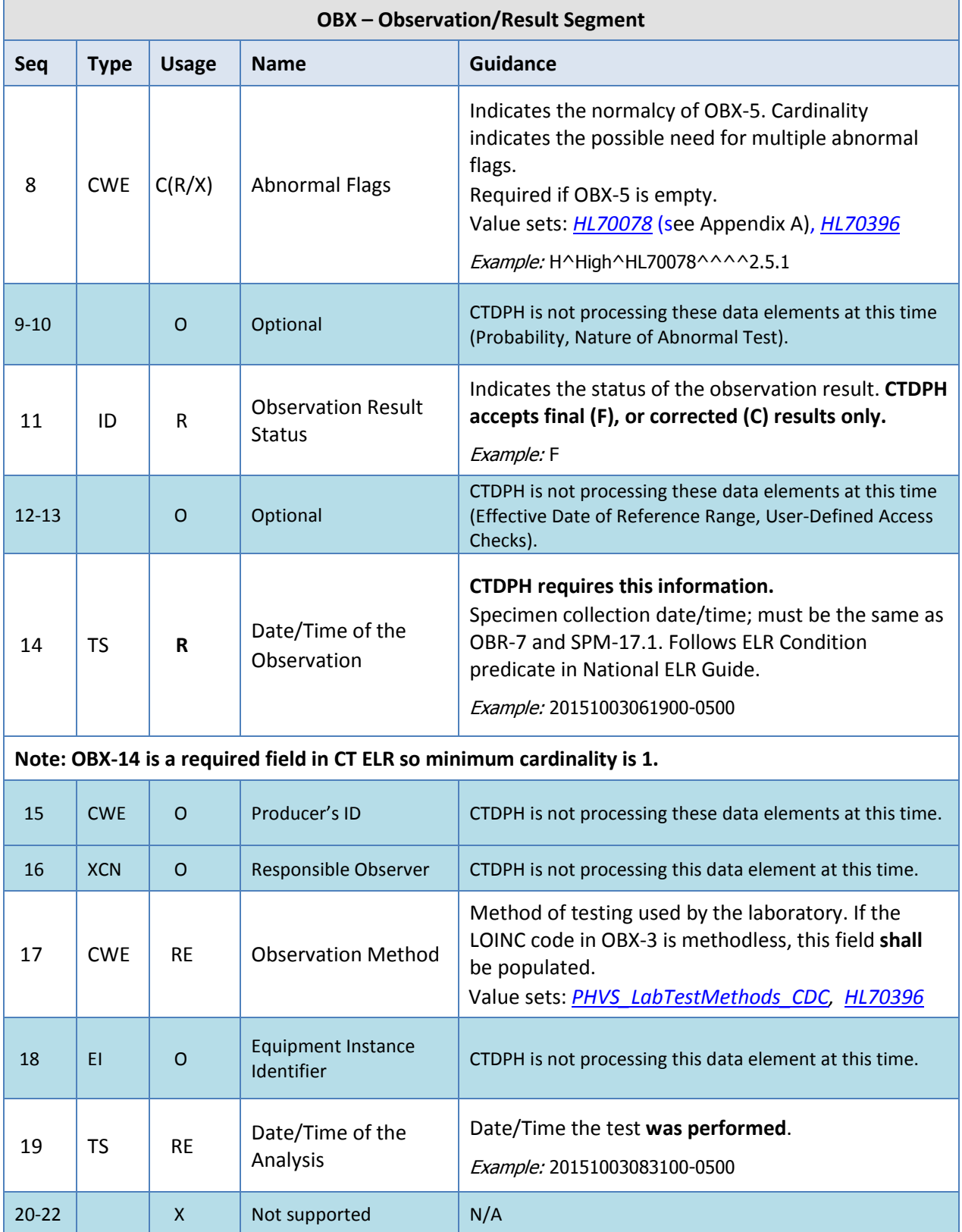

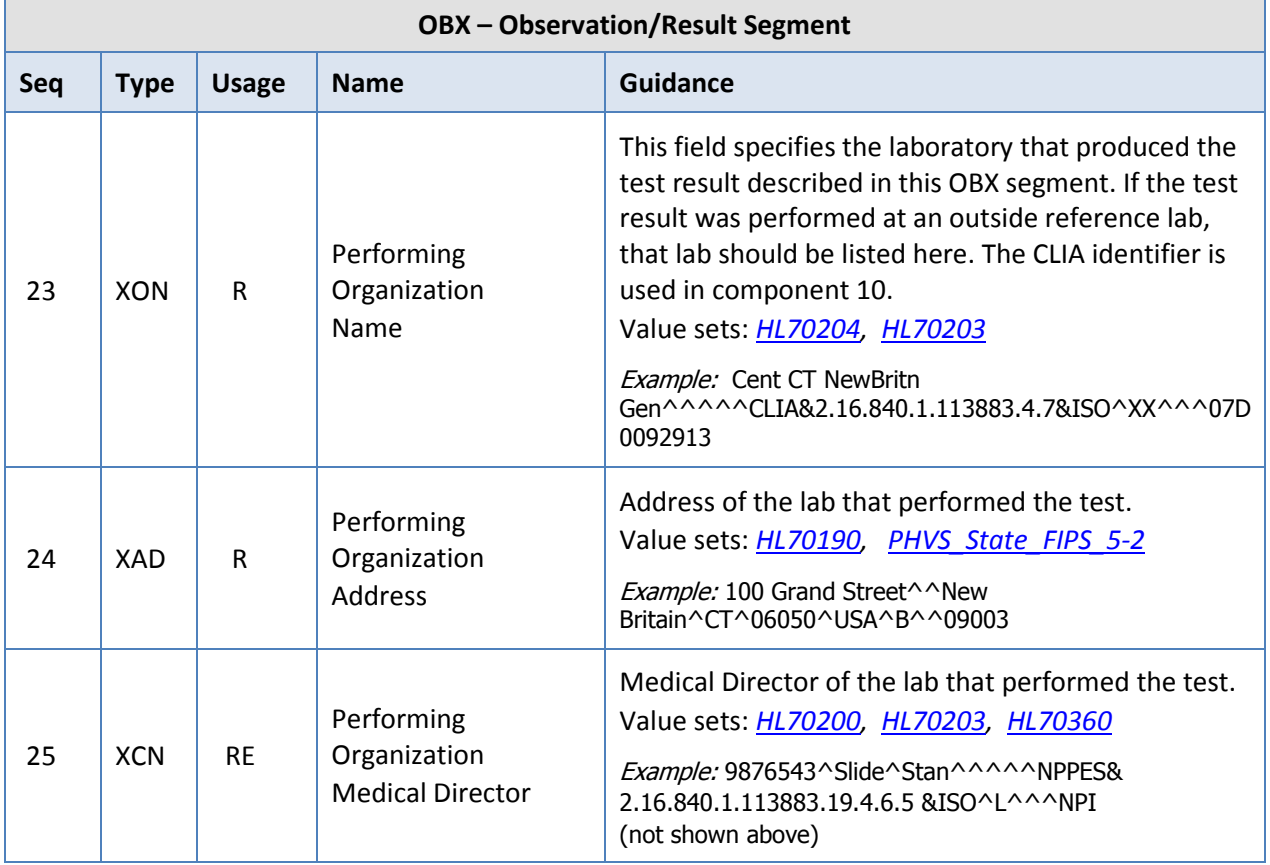

Table 5-13 is excerpted from the *HL7 Version 2.5.1 Implementation Guide: Electronic Laboratory Reporting to Public Health, Release 1*, and describes the relationship between observation identifiers, observation values, interpretations, and comments. Refer to the guide for more information.

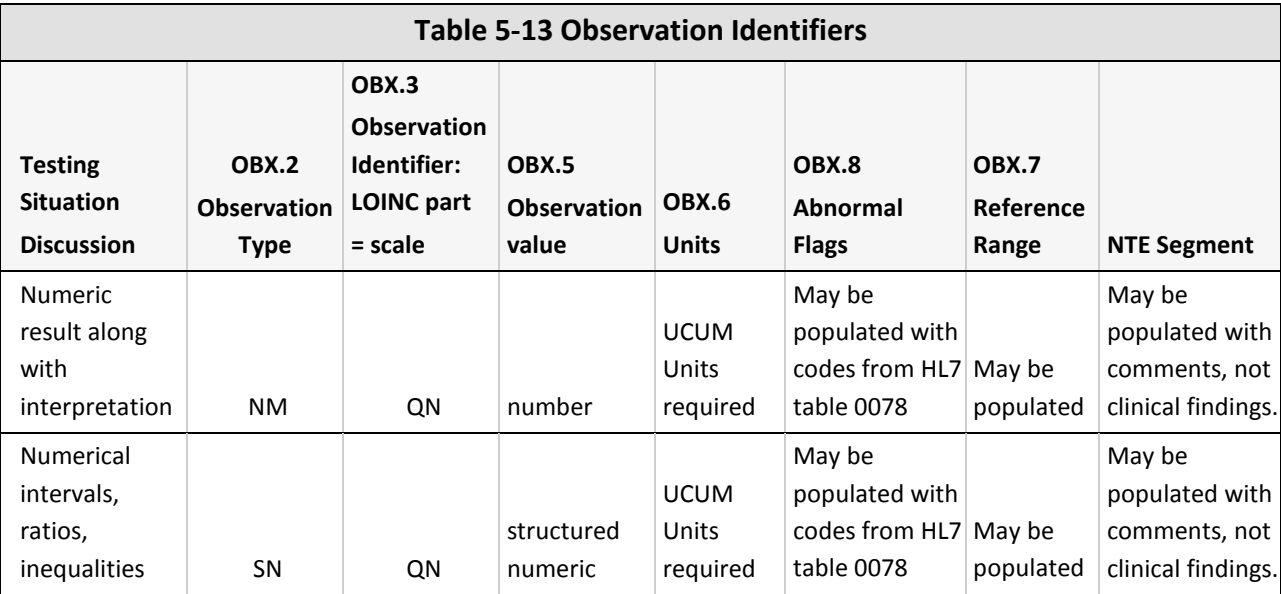

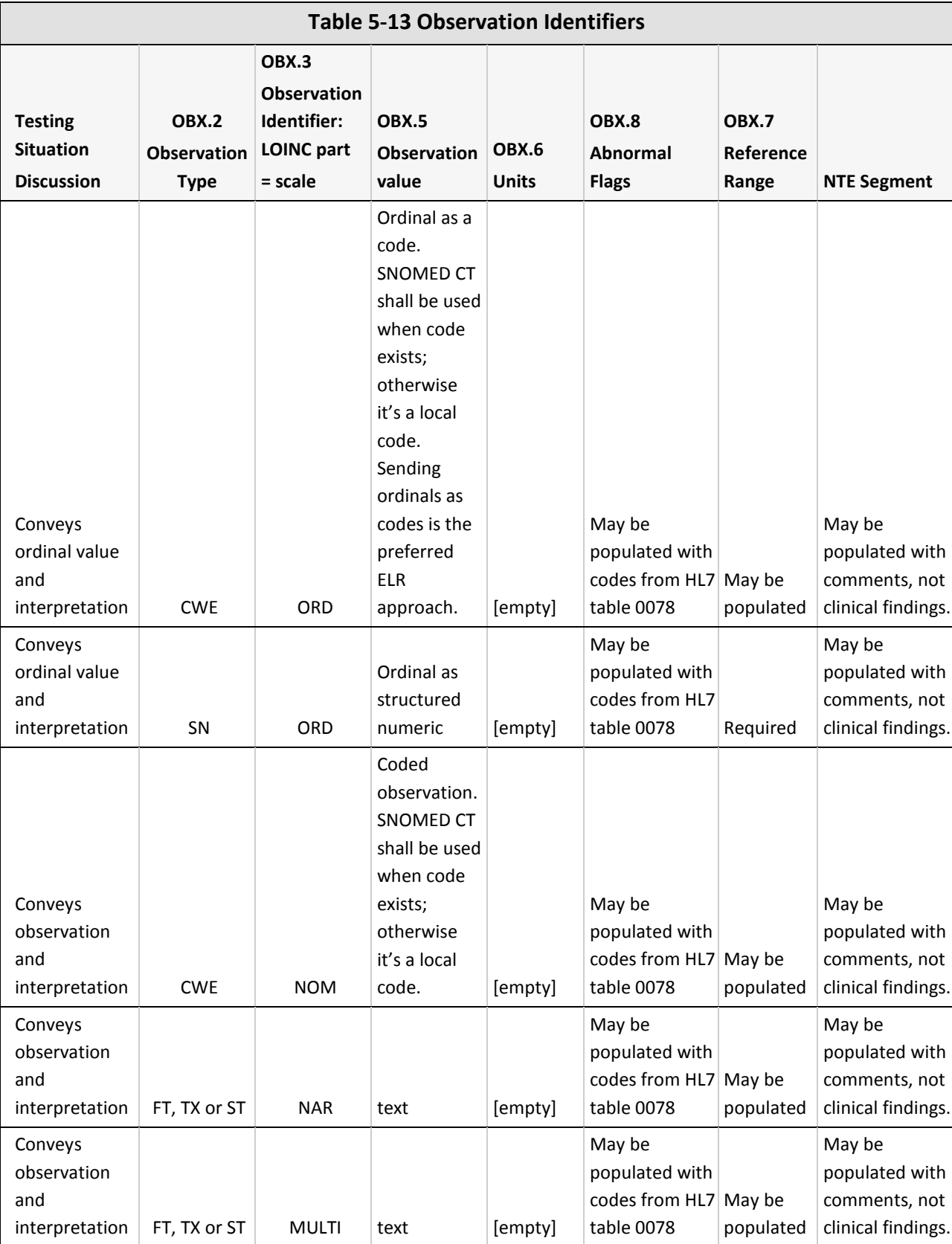

#### <span id="page-38-0"></span>**NTE – Notes and Comments Segment**

The NTE is used to convey additional information regarding the associated segment. While one or more NTE segments can be associated with PID and OBR segments, CT ELR only expects NTEs associated with OBX segments. The contents of the NTE segment are primarily intended for human use and therefore **should not be used to relay relevant clinical or laboratory information**.

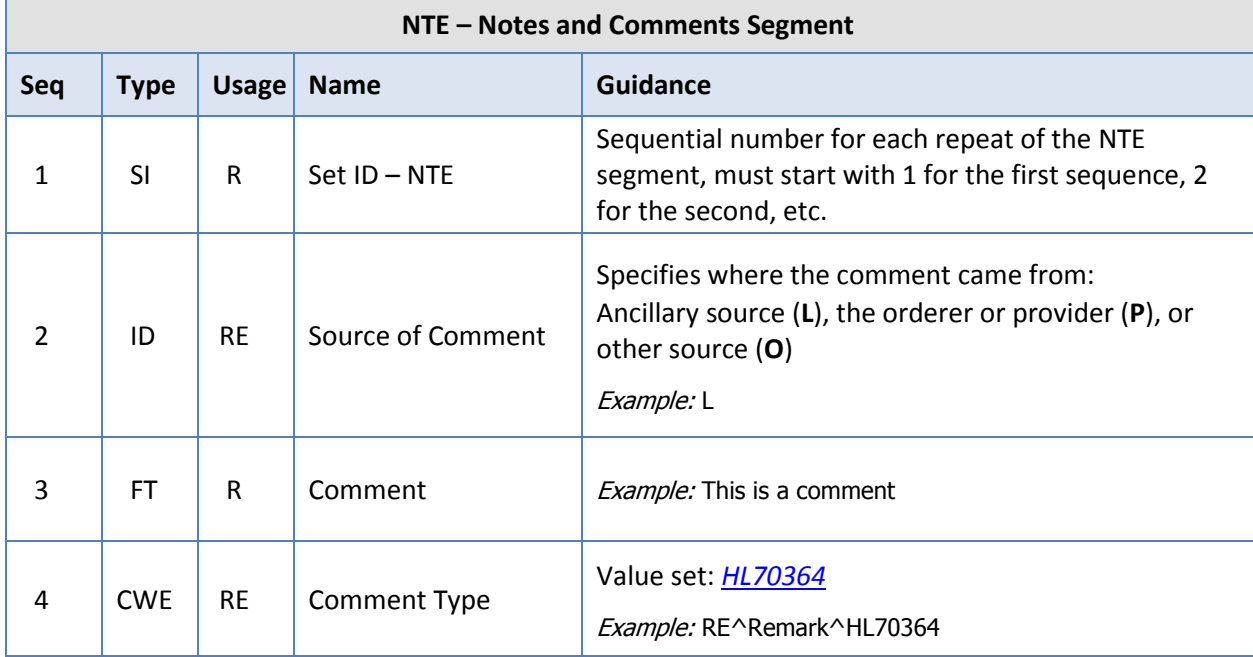

Example: NTE|1|L|This a comment|RE^Remark^HL70364

#### <span id="page-39-0"></span>**SPM – Specimen Segment**

The SPM segment carries information regarding the type of specimen, where and how it was collected, who collected it, and some basic characteristics of the specimen. It differs from the intent of the OBR in that the OBR addresses order-specific information.

Example:

п

SPM|1|201599887755^201599887755&EHR&07D0092913&CLIA||

119297000^Blood^SCT^^^^20140131^^Blood|||VENIP^Venipuncture^HL70488^^^^2.5.1|||||||||| 20151003061900-0500|20151003062500-0500

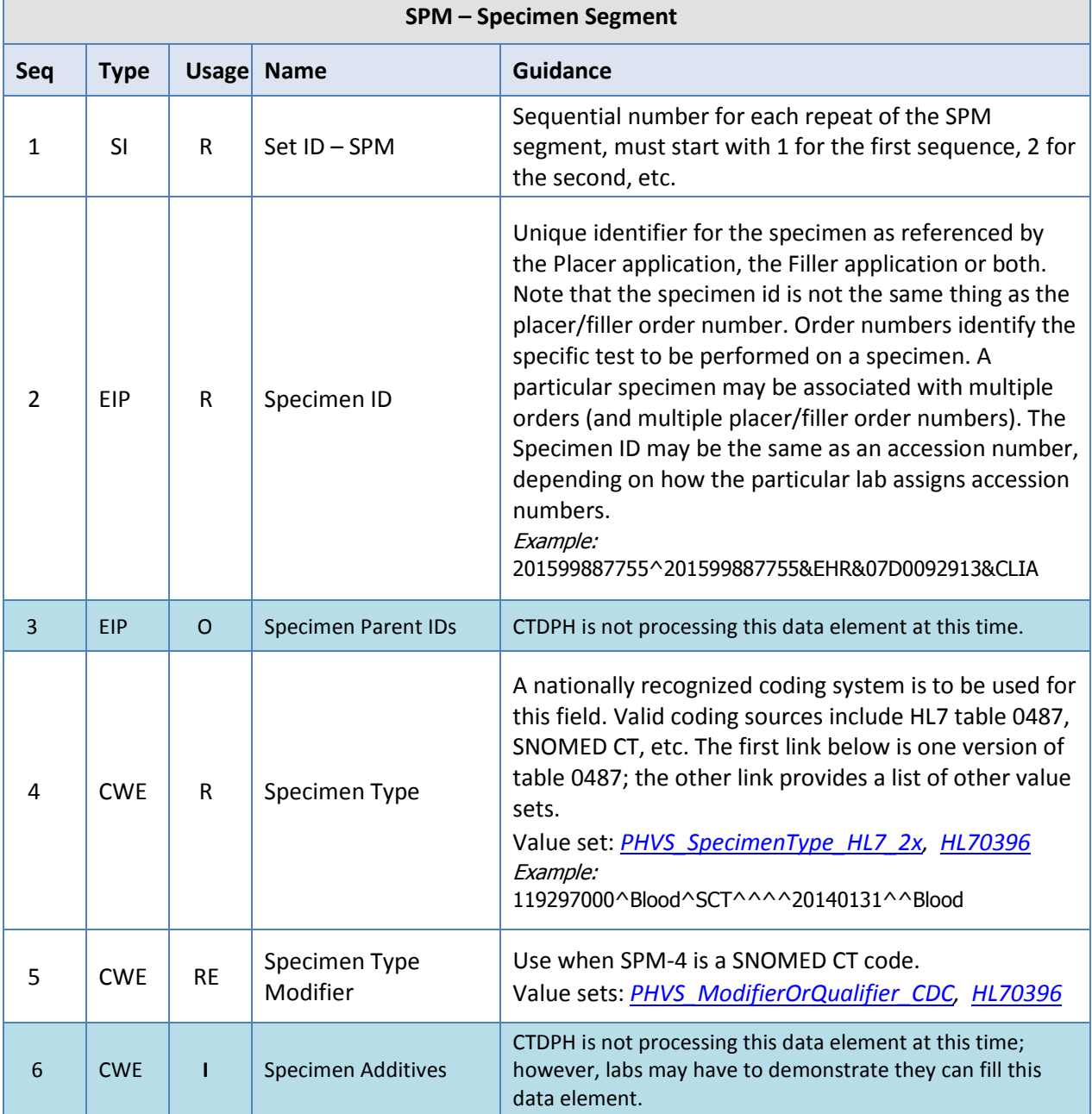

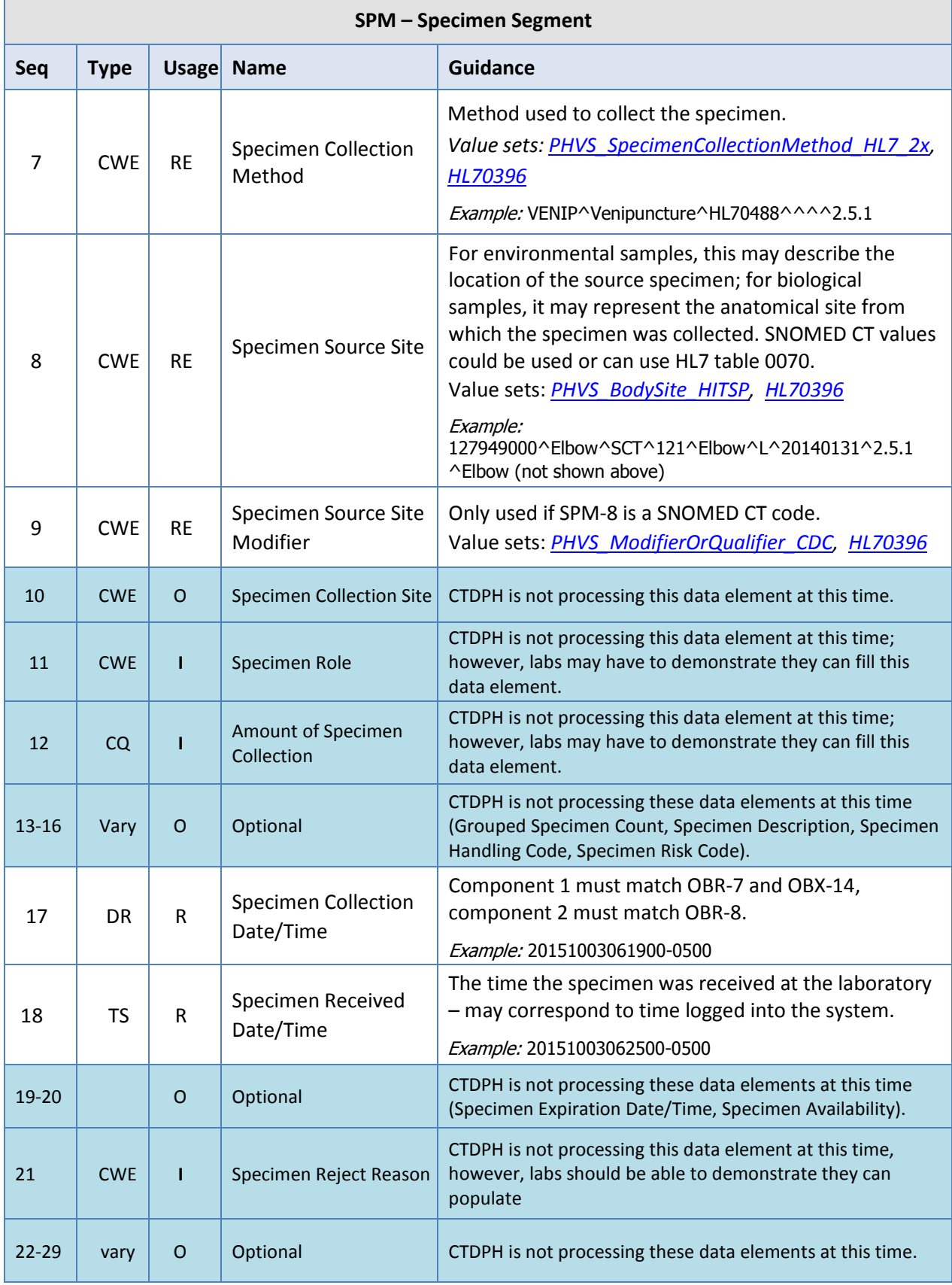

## <span id="page-41-0"></span>**Sending and Receiving the HL7 2.5.1 Message for CT ELR**

#### <span id="page-41-1"></span>**Electronic Message Transport**

Currently, the Public Health Information Network Message System (PHINMS) is the only allowed transport system for public health reporting to CTDPH. An overview of PHINMS is provided below on the CDC website at [CDC PHINMS](https://www.cdc.gov/phin/tools/phinms/index.html) webpage. For additional questions, please contact CTDPH at [DPH.ELR@CT.GOV](mailto:dph.elr@ct.gov) and we can assist you with PHINMS.

#### <span id="page-41-2"></span>**PHINMS Overview**

CTDPH needs to reliably exchange critical and sensitive data with and between public health partners and their data systems. These messages are comprised of standard content and vocabulary, and are implemented in a range of formats, including HL7, XML, image files, CSV files, and so on. The effective exchange of these messages necessitates a bi-directional and secure messaging platform that can provide a common approach to security requirements (such as encryption and authentication), as well as a standard method for addressing and routing content. Such exchanges also require auditing capability and a consistent way to send and receive data exchange confirmations.

PHINMS is the CDC-provided software that fills this critical need for public health. Employing Electronic Business using Extensible Markup Language (ebXML) technology, PHINMS can securely send and receive any message type over the Internet, facilitating interoperability among myriad public health information systems.

#### <span id="page-41-3"></span>**How PHINMS Works**

A message is composed and inserted into a transport queue table at the sender site. The PHINMS Sender reads the transport queue, creates an ebXML message, encrypts it using the Receiver's public SDN key, and then posts this message to the URL of the CDC RNR (Route-Not-Read) Hub PHINMS receiver. The CDC RNR Hub works as a proxy between PHINMS Senders and Receivers to facilitate secure transport. The PHINMS receiver will periodically query the CDC RNR Hub and acquire any new messages.

## <span id="page-42-0"></span>**Batch Messaging**

CT ELR will accept batch messaging for ELR. The following describes the message header and trailer segments to be used for batch messaging. Examples, as appropriate, are included in the segment attribute tables as well. **Please note: the count of messages in a batch must agree with the value in the Batch Trailer Segment. Any invalid batches will be removed from further processing.**

## <span id="page-42-1"></span>**FHS – File Header Segment**

The FHS segment marks the beginning of a file containing one or more batches of messages. Example: FHS|^~\&|HealthSentry^2.16.840.1.113883.3.13.2.2.1^ISO|Cerner Corp|CT^2.16.840.1.113883.3.5609.4.1.1.3.2.1^ISO|CTA-DPH^2.16.840.1.113883.3.5609.4.1^ISO |201511181828

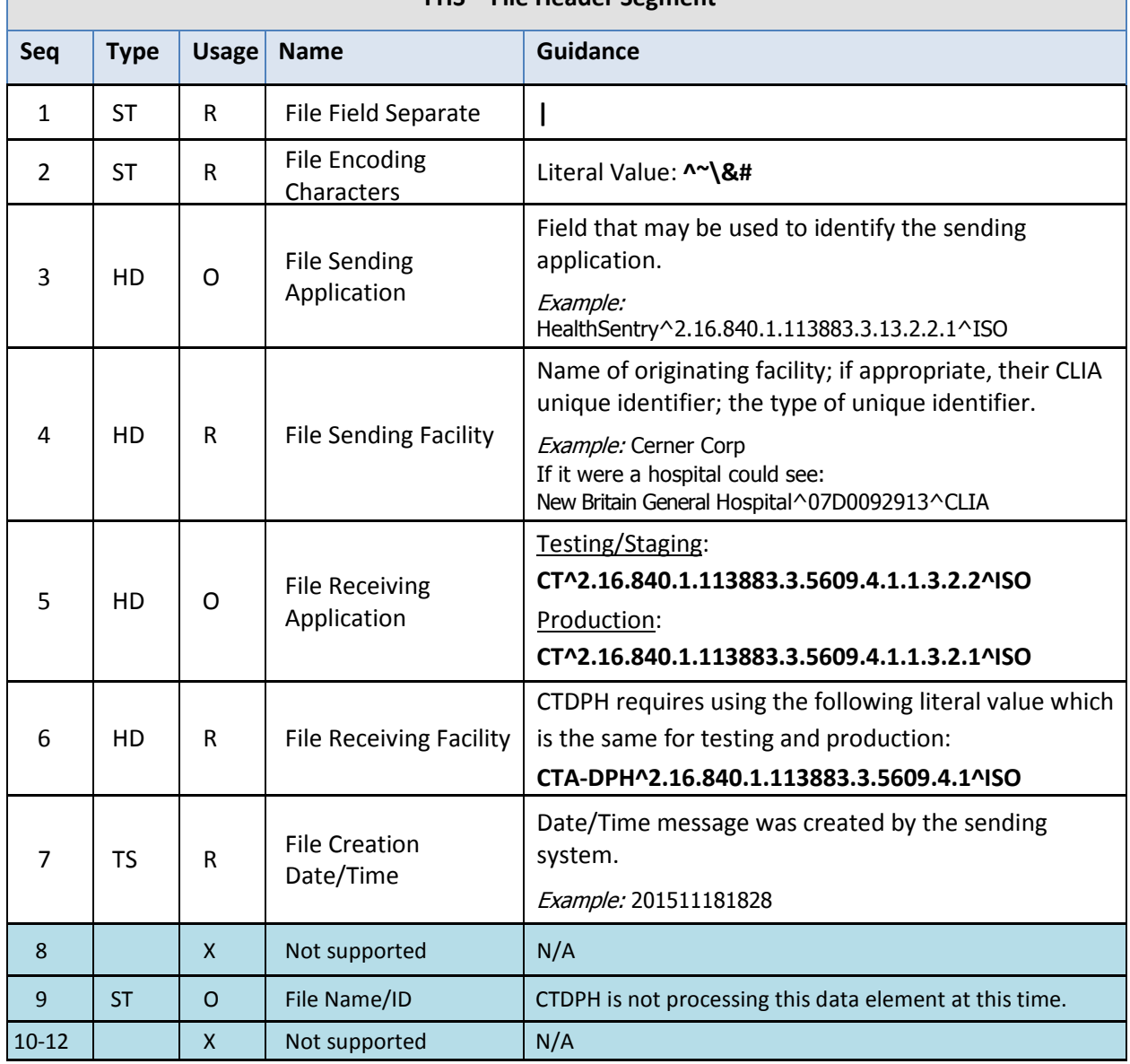

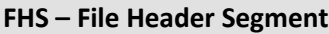

### <span id="page-43-0"></span>**BHS – Batch Header Segment**

The BHS segment marks the beginning of a batch of messages.

Example:

BHS|^~\&|HealthSentry^2.16.840.1.113883.3.13.2.2.1^ISO|Cerner Corp|CT^2.16.840.1.113883.3.5609.4.1.1.3.2.1^ISO|CTA-DPH^2.16.840.1.113883.3.5609.4.1^ISO|201511181828

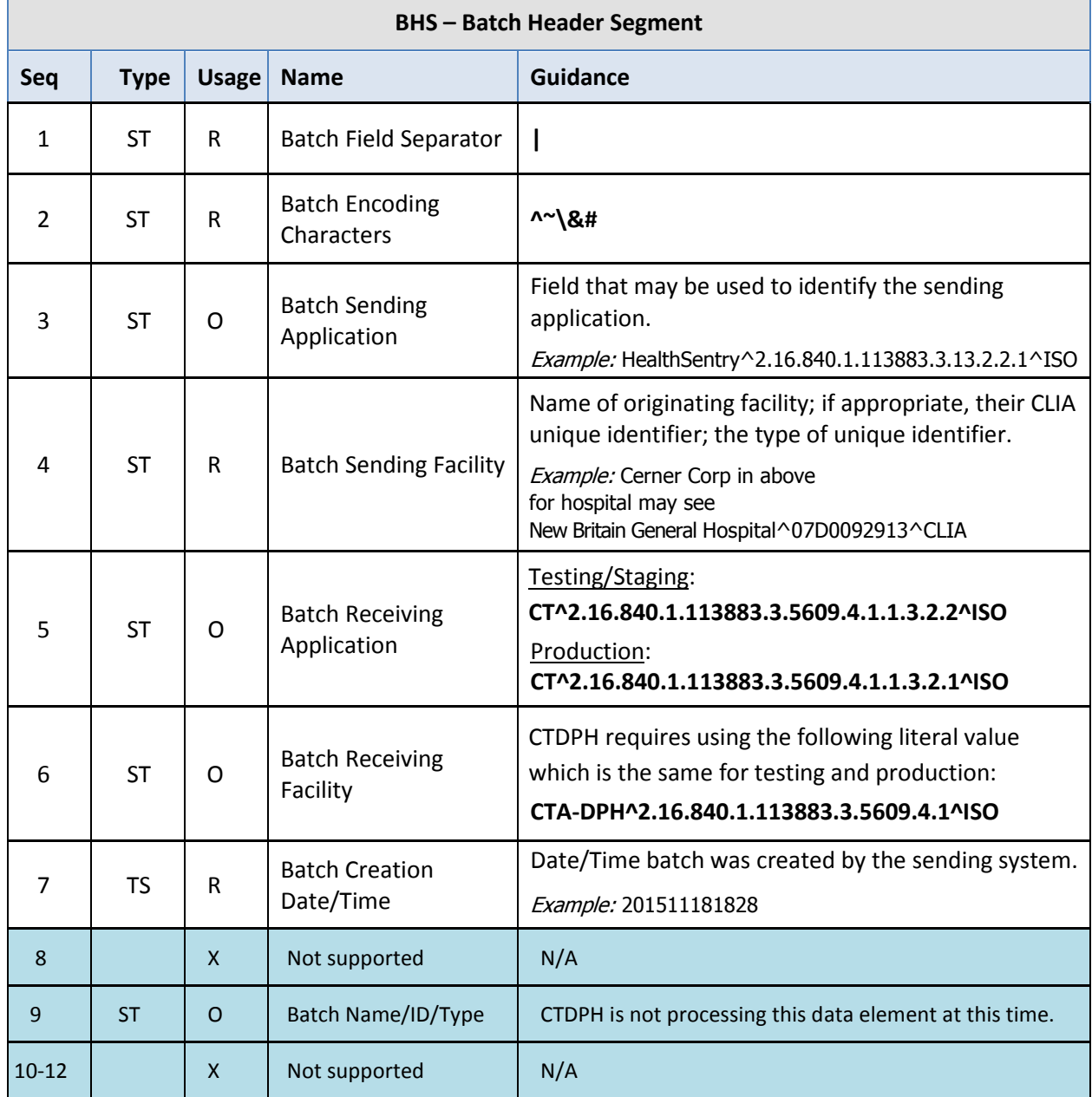

### <span id="page-44-0"></span>**BTS – Batch Trailer Segment**

The BTS segment defines the end of a batch of messages. Example: BTS|11|||

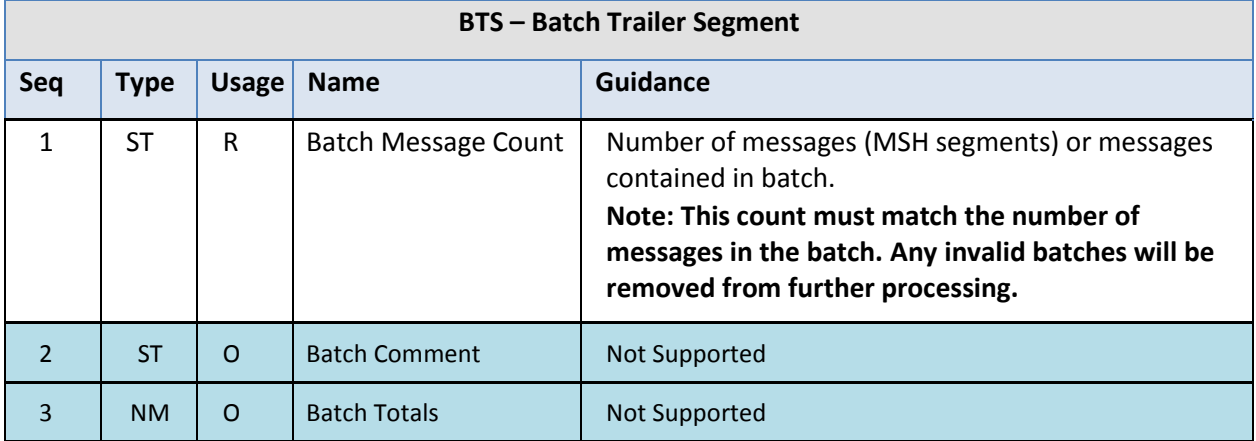

### <span id="page-44-1"></span>**FTS – File Trailer Segment**

The FTS segment defines the end of a file of batches.

Example: FTS|1||

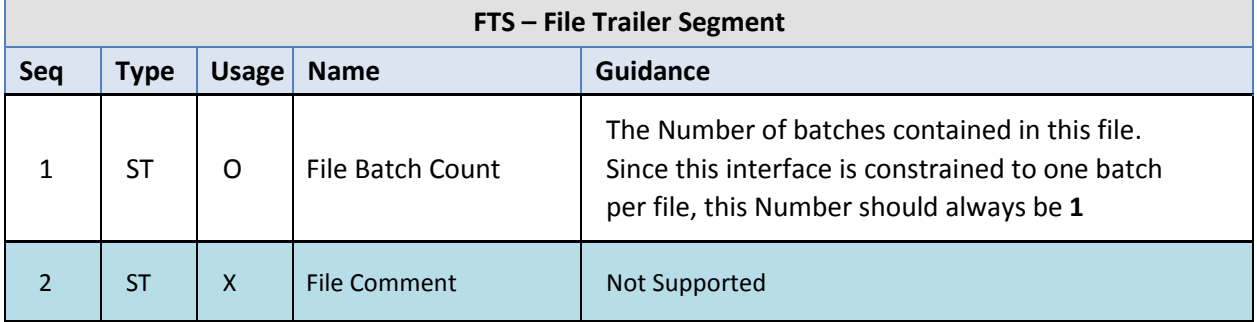

### <span id="page-44-2"></span>**Receipt Acknowledgment of the ORU Message**

CT ELR is not sending any message acknowledgements at this point as we do not have the capability to do so. Any errors found during message validation and processing will be submitted by email or fax to the submitting laboratory in a timely manner based on the process to be established with CT ELR.

## <span id="page-45-0"></span>**Appendix A – Value Sets**

For a complete list of HL7 tables and values sets, please see the HL7 Messaging Standard Version 2.5.1 Appendix A (available at [www.hl7.org\)](http://www.hl7.org/). The value sets below are for reference for this local guide only.

#### <span id="page-45-1"></span>**User-Defined Table 0001 Administrative Sex**

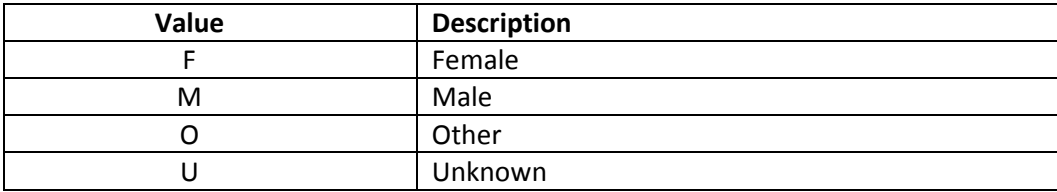

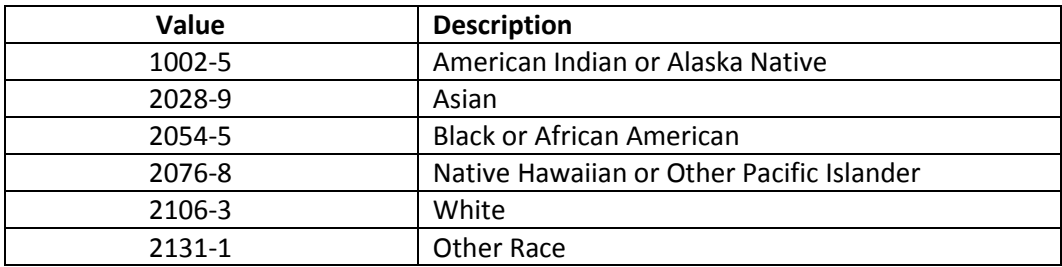

#### <span id="page-45-2"></span>**User-Defined Table 0005 Race**

### <span id="page-45-3"></span>**HL7 Table 0008 Acknowledgment Code**

These codes will be used once this function is implemented.

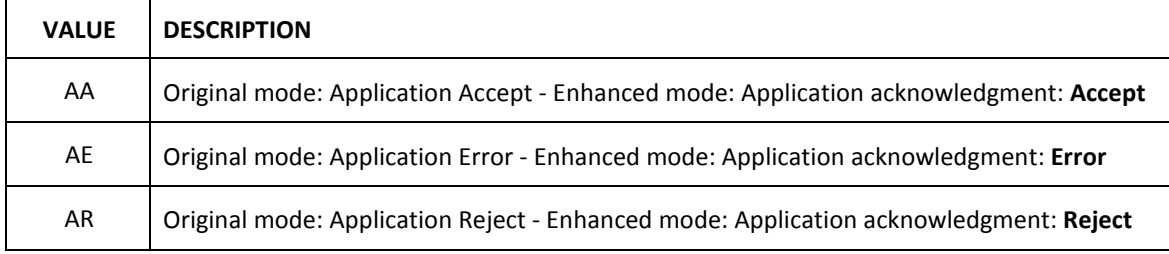

### <span id="page-45-4"></span>**User-Defined Table 0189 Ethnic Group**

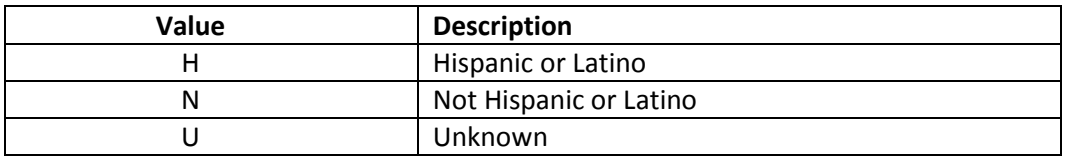

<span id="page-45-5"></span>Facilities are encouraged to follow CTDPH published guidelines for the collection of race and ethnicity data. Documents can be provided on request.

#### **User-Defined Table Connecticut Town Names**

CT ELR prefers the use of the standard 169 town names for all addresses located in Connecticut.

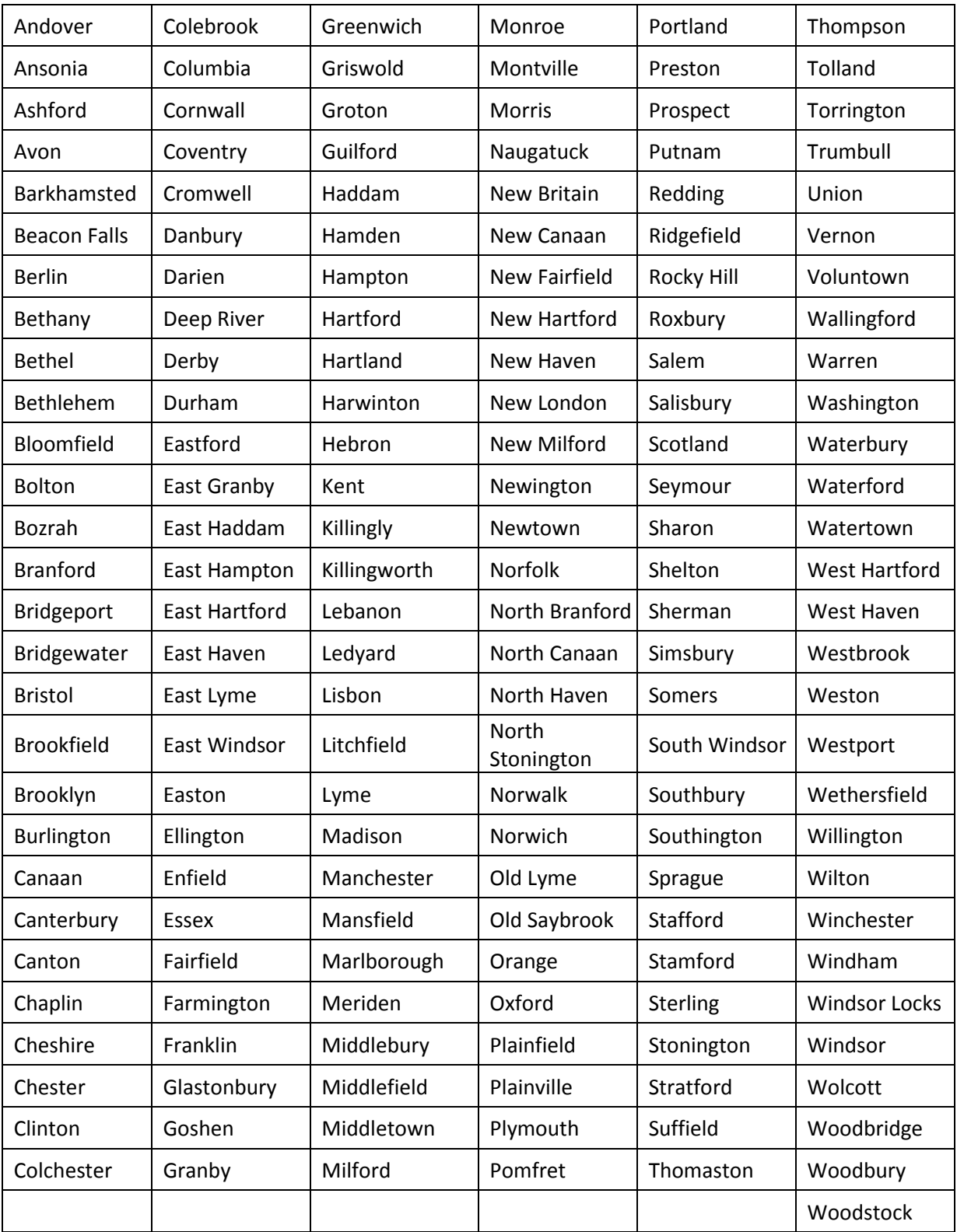

## <span id="page-47-0"></span>**User Defined Table 0078 (HL70078)**

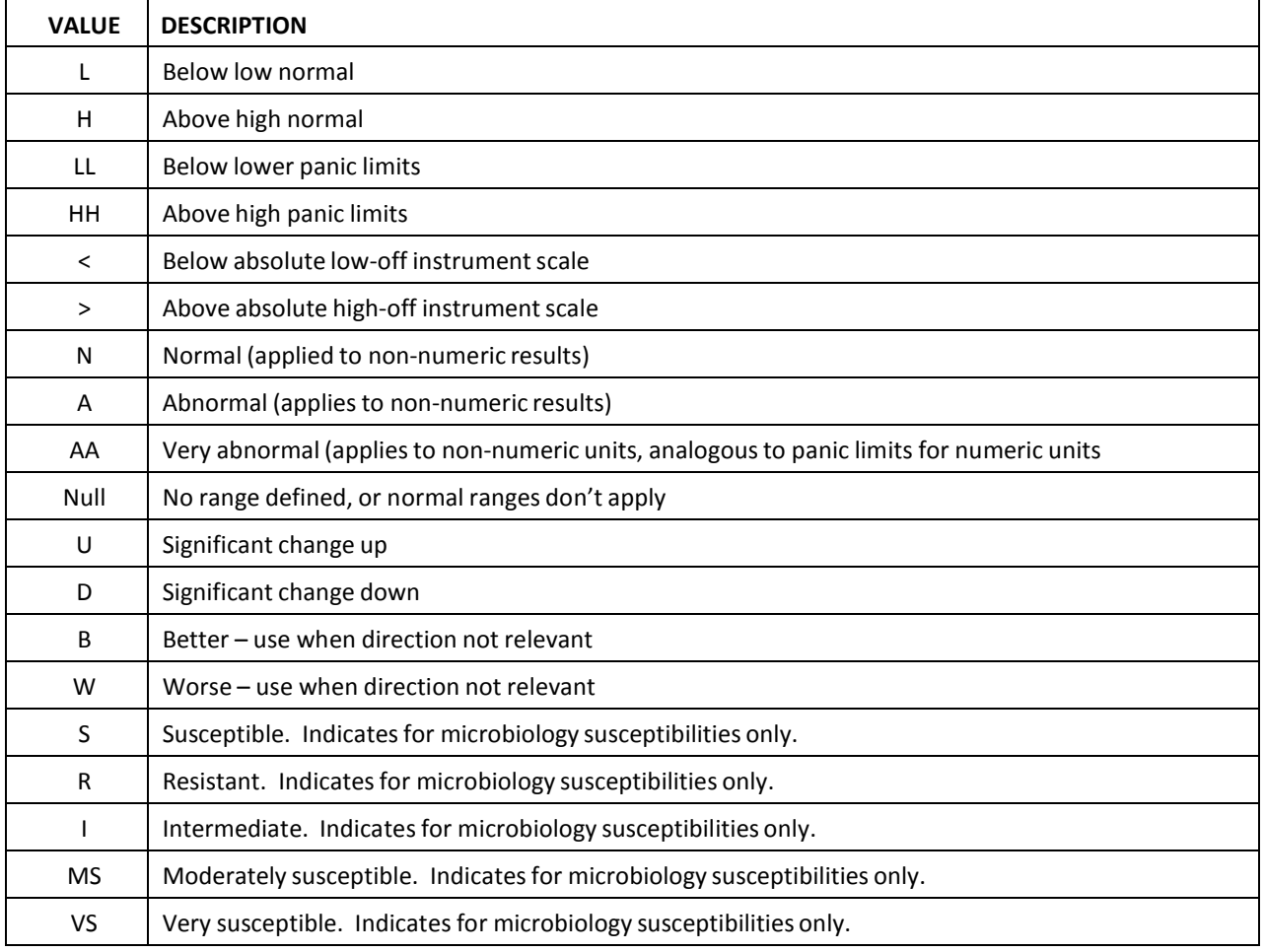

## <span id="page-47-1"></span>**User Defined Table 0363 (HL70363) Assigning Authority**

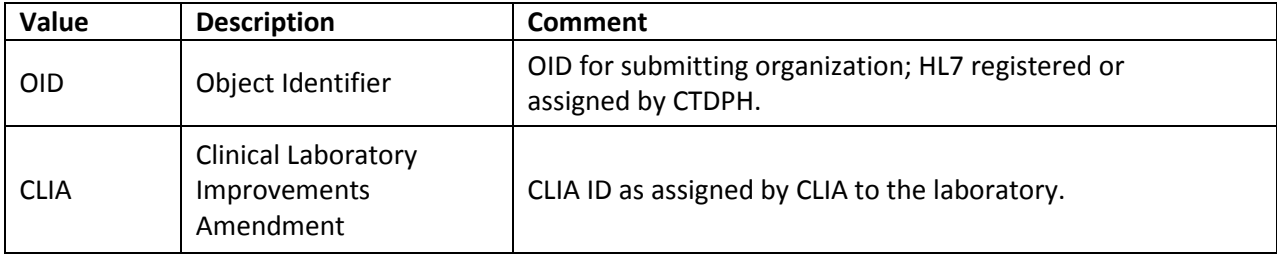